RELSOFT TECHNOLOGIES Introduction to NT Internals

# Part 1: Processes, Threads, Fibers and Jobs

#### **INTRODUCTION TO NT INTERNALS**

# **Part 1: Processes, Threads, Fibers and Jobs**

© 2004 Alex Ionescu Relsoft Technologies http://www.relsoft.net All Rights Reserved

# Table of Contents

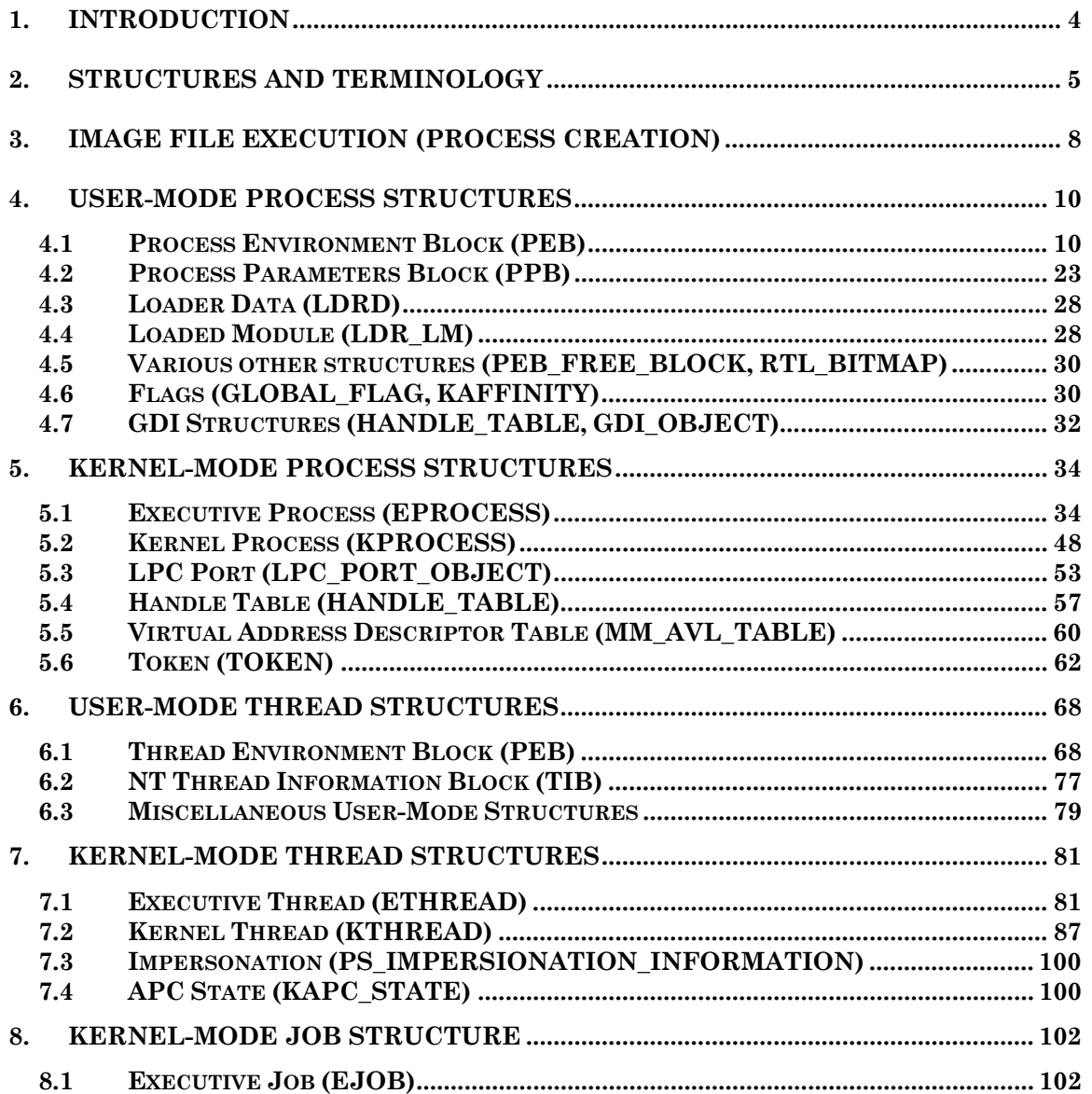

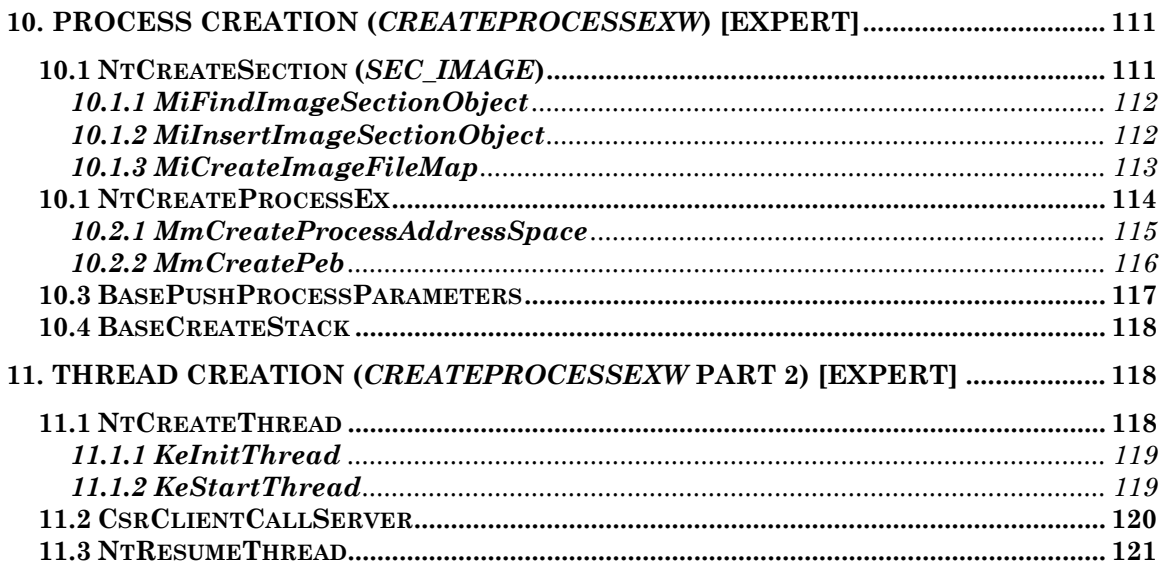

#### **1. Introduction**

This part of the series will deal on how exactly your executable runs, how it gets mapped into memory, what structures describe it, and how NT lets your code run on the CPU. Some knowledge about user/kernel mode and Native API will be helpful, so be sure to read my previous article first.

The structures apply to the latest version of Client Windows, which at the time of writing is Windows XP Service Pack 2 will soon be coming out, but it remains beta for now, and some features might be changed. For example, the current beta does not have support for FLS (Fiber Local Storage). However, since those values are at the end of the structure that should contain them, this won't matter much.

It is however very important to keep in mind that these structures are, for the most part, **undocumented and unsupported**. Everything written in this article **should be valid** for Windows XP but you might notice certain differences with older versions. In some cases, the **offsets themselves might be different.** In this case, **you will need two structure declarations**. As such, **compatibility is not guaranteed with pre-XP versions of NT.** Also, **some offsets are different in Windows 2003, but not Windows Longhorn.**

All the information contained herein is shown **strictly for educational purposes.** It does not constitute any breach of a Microsoft Non-Disclosure Agreement or violate DMCA Copyrights or Intellectual Property. **HOWEVER, YOU SHOULD NOT CREATE ANY COMMERCIAL WORK BASED ON THIS DOCUMENT BECAUSE THIS VIOLATES MICROSOFT CODING STANDARDS AND WILL RENDER YOUR PROGRAM DANGEROUS FOR THE USER AND UNCOMPATIBLE.** 

#### **2. Structures and Terminology**

Before exploring the details of the structures, it is important to have a basic understanding of the different words and structures that describe executable code on an NT OS. You've probably heard the term *Process* a lot to talk about a program, and also the term *Thread*. It is important to distinguish the two. Furthermore, the term Image, which will be used at many places along this text refers to an executable file, not a picture.

The main thing to understand about a *Process* is that it is **not executable code**. It is simply a **container of** *Threads*. That is to say that is gives structural information to the in-memory copy of your executable program, such as which memory is currently allocated, which program is running, how much memory it is using, etc. The *Process* however, does not contain any code. It simply allows the OS (and the user) to know to which executable program a certain *Thread* belongs to. It also contains all the handles and security rights and privileges that *Threads* create.

Therefore, code actually runs in *Threads*. This means that even a nonmultithreaded application has a *Thread*. It is not because you don't call the *CreateThread* API function that your code is somehow running in the *Process*; it isn't, and the PE Loader has taken the care to load all your code into a single *Thread.* So what is a *Thread* exactly? As said before, it is the piece of binary code that is running on a CPU. It is defined by a *context*, that is to say the current state of the CPU while running this code. Most importantly, *context* includes all the CPU registers (eax, ebx, etc) and their values. This is of course because Windows constantly switches between threads; a CPU cannot execute two threads in the same time, and only has one group of registers. Therefore, when switching back and forth between threads, the *context* is changed.

Apart from the general *Process* information, which all *Threads* share, there is a lot of data unique to a *Thread*. Threads, for example, can each have their own Structured Error Handling, their own DLL Error value, or perhaps more importantly, their own priority. The Kernel also keeps more internal information about threads, including the Priority (how much CPU time it can take) and the Affinity (which CPUs can it use), as well as the System Call Table to use, and graphical information for WIN32K.SYS.

We've mentioned that a Process is a container of Threads, but it is a little known fact that there can actually be a container of Processes. This is called a Job. Jobs are completely managed by the OS, and do not exist for a CPU, in the sense that a CPU will be aware of Threads and Processes through the OS (since it must manage Process Memory Space and Thread Scheduling), but not of Jobs. Jobs give the advantage that they can define a sandbox environment for one or multiple processes. For example, you can create a Job Object that doesn't have access to Window Handles (hWnds) that are outside of the Job. You can also specify Memory Limits for Jobs, or even Execution Time Limits. Thanks to the power or Jobs, you have a limited, although useful way to secure the system against one, or a group of Processes. Although Job Limits can be read and set from APIs, the Executive Job structure that will be shown is an easier way to get a complete look on the whole Job Object.

Thanks to a new feature in Windows 2000 and up, Threads can also become containers of code called Fibers. Fibers, unlike Threads, are not managed by the Kernel nor have any direct relationship with the CPU. They are also different from Jobs because not even the Executive OS manages them. Fibers are actually Threads that are managed by the application that created them (by the thread that created them). As such, all fiber switching, creation, and deletion is managed by the Thread. The OS provides some simple APIs to change Contexts (thereby changing fibers), but all the APIs are User-Mode and could almost be implemented by the software. Fibers created by the same Thread all share the same information, except for stack (variables) and registers. Note also that the Fiber is not an Object, but is included in this article for completeness.

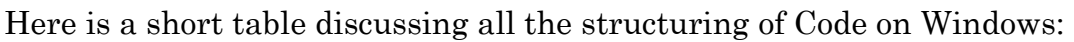

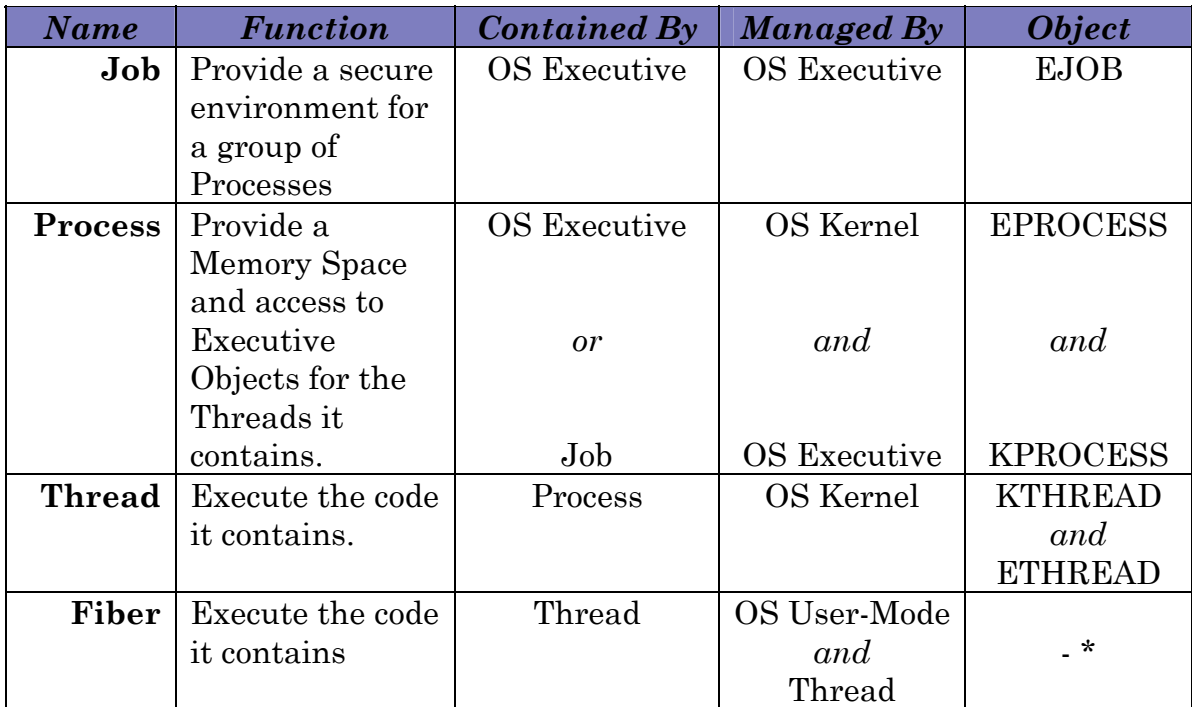

\* Fiber information is contained in a User-Mode Structure called FIBER\_CONTEXT

#### **3. Image File Execution (Process Creation)**

Before NT wants to know anything about your file or the code inside it, it must first be loaded into memory. This is the job of the *PE Loader*, where PE stands for *Portable Executable*, which is the EXE File Format used by Windows NT. Delving into the PE format is beyond the scope of this article (there are many references online), but it suffices to say that all the API Imports are located in a special table. (A slight hiccup here: VB applications, because they use a runtime, only import APIs from the runtime. The APIs that you declare are actually saved in a special VB structure that the runtime reads when you call them, not the OS. This is NOT the case when using Type Libraries (TLB) to declare your APIs, which is why they offer such a huge improvement).

The PE Loader must therefore first load the Import Address Table (IAT), so that your program knows the entrypoints of the API call. Let's say you are calling the *Beep* API. This API is located in kernel32.dll, so the first thing that the PE Loader will do is call *LoadLibrary* with kernel32.dll as a parameter (this is purely a theoretical example, since kernel32.dll is ALWAYS mapped into a process, namely because *LoadLibrary* itself needs to be used by the PE Loader). This will return a handle to the library, which is actually the address in memory where it was loaded. Then, the PE loader will call *GetProcAddress,* and give it the name of the *Beep* function. The entrypoint will be returned, and it is added to the base address of the library to give the final pointer to this API call (the equivalent of AddressOf). This value is now saved in the IAT, at the position where the compiled EXE expects to find this pointer (the compiler makes all the offsets when compiling). This process continues for each DLL that you are importing, and the PE Loader will also perform the same for DLL files, since they are also part of the PE Format.

Now that the PE Loader has loaded the file in memory, it is ready to allow run the code. But what actually happens before the PE Loader even comes into play? A variety of Native API is used to create the process and setup the environment and all the structures. If you feel up for it, you can read about it in Chapter 10 and 11. One should know however the main steps that are done. Basically, after the program is in memory (not in exact order):

- The KPROCESS structure is created.
- The EPROCESS structure is created.
- The first thread (along with KTHREAD and ETHREAD) is created.
- The Initial CPU registers and context is created.
- The K/EPROCESS/THREAD structures are filled out with current CPU state and threading settings.
- The PEB and TEB are created, with specific data about the usermode process and initial main thread.
- The Environment Settings are created and read from registry or the command-line (information such as the Windows Path, the arguments, etc).
- The initial thread is attached to a thread launcher stub.
- The initial thread is resumed.

The structures are constantly updated with new data when it changes. Any new threads created by the process will also generate the creation of new K/ETHREAD structures and TEBs. I've mentioned a lot of structures and acronyms that you are probably not aware of. The next chapters will document each one of these and explain their use.

# **4. User-Mode Process Structures**

## **4.1 Process Environment Block (PEB)**

The PEB is the Process Environment Block. It is a high-level usermode structure that contains some important information about the current process:

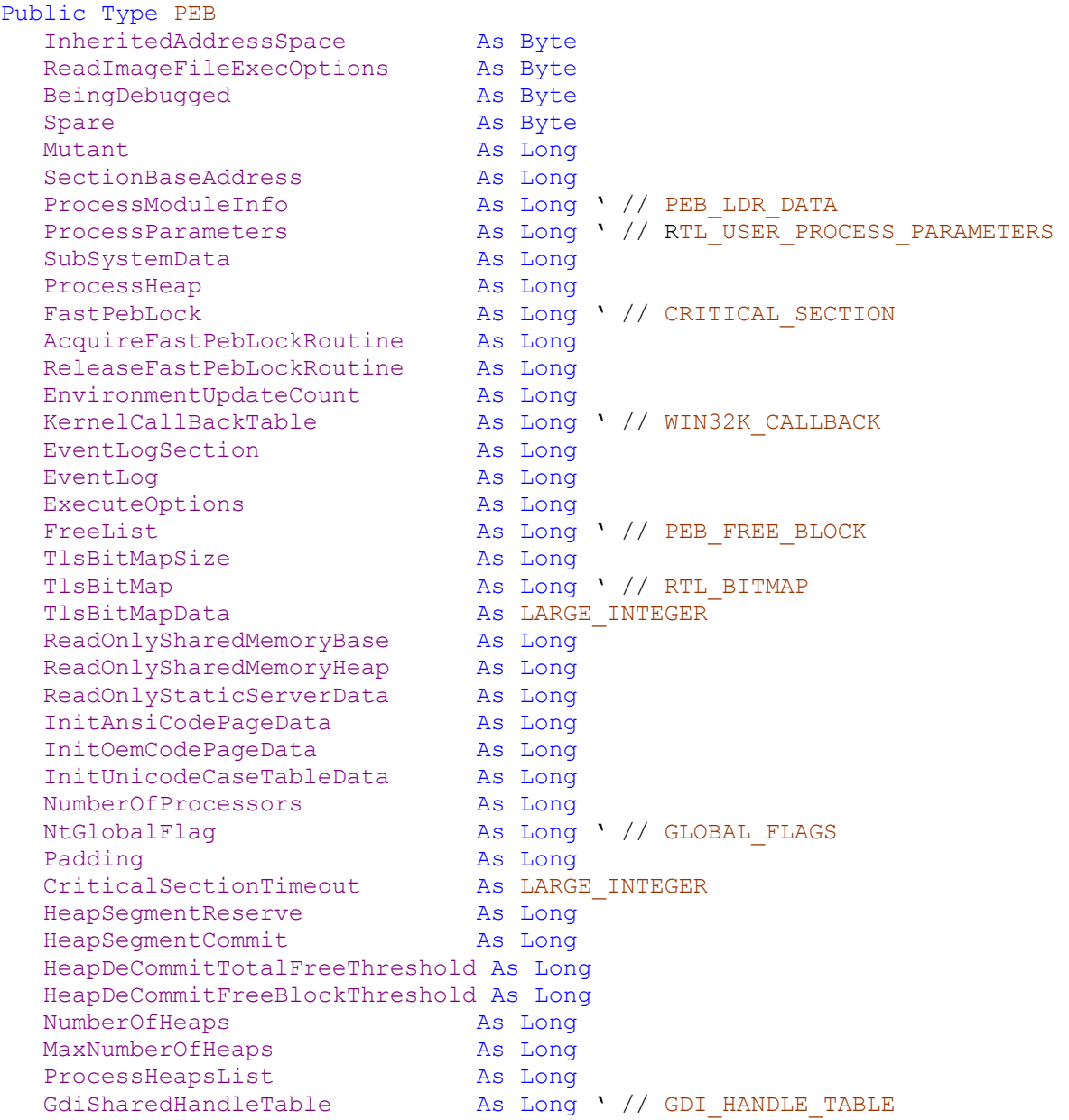

```
ProcessStarterHelper As Long
  GdiInitialBatchLimit As Long
  LoaderLock As Long ' // CRITICAL_SECTION
  NtMajorVersion As Long
  NtMinorVersion As Long
  NtBuildNumber As Integer
  NtCSDVersion and As Integer<br>PlatformId as Long
  PlatformId As Long<br>
Subsystem As Long
  Subsystem As Long<br>MajorSubsystemVersion As Long
  MajorSubsystemVersion As Long
  MinorSubsystemVersion As Long
  AffinityMask As Long ' // KAFFINITY
  GdiHandleBuffer(33) As Long
  PostProcessInitRoutine As Long
  TlsExpansionBitmap As Long
  TlsExpansionBitmapBits(127) As Byte
  SessionId As Long
  Jessionid<br>AppCompatFlags<br>AnnGe
  AppCompatFlags As LARGE_INTEGER<br>AppCompatFlagsUser As LARGE_INTEGER
  ShimData As Long
  AppCompatInfo As Long
  CSDVersion and As UNICODE_STRING
  ActivationContextData As Long ' // ACTIVATIONCONTEXT_DATA 
  ProcessAssemblyStorageMap As Long ' // ASSEMBLY_STORAGE_MAP
  SystemDefaultActivationData As Long ' // ACTIVATIONCONTEXT_DATA 
  SystemAssemblyStorageMap As Long ' // ASSEMBLY_STORAGE_MAP
  MinimumStackCommit As Long
  FlsCallBack As Long
  FlsListHead As LIST ENTRY
  FlsBitmap As Long ' // RTL_BITMAP<br>FlsBitmapBits(3) As Long
  FlsBitmapBits(3)
  FlsHighIndex As Long
End Type
```
This is quite a lengthy structure, and few books or other pieces of information actually describe what these fields really mean. We are now going to take a look at what every of these fields represent in detail. This information is mostly based on reverse engineering, so some might be guesses.

# **InheritedAddressSpace**

This flag indicates if the process is being forked.

## **ReadImageFileExecOptions**

This Boolean field seems to specify whether special Image Characteristics were read and applied.

## **BeingDebugged**

This Boolean value indicates if the process is currently being debugged.

#### **Mutant**

This field is a Handle to a Mutex Object related to the creation of the process.

#### **SectionBaseAddress**

This field contains the Base Address of the process.

# **ProcessModuleInfo**

This field is a pointer to the PEB\_LDR\_DATA Structure which will be shown later.

#### **ProcessParameters**

This field is a pointer to the RTL\_USER\_PROCESS\_PARAMETERS Structure which will be shown later.

## **SubSystemData**

This field contains a pointer to variable data that some subsystems might need. WIN32 files don't seem to use this.

## **ProcessHeap**

This field is a pointer to the Process' Heap

# **FastPebLock**

This field points to a Kernel Critical Section used when modifying the PEB with FastPEB routines

# **AcquireFastPebLockRoutine**

This field has the pointer to the function used to acquire the Critical Section above.

# **ReleaseFastPebLockRoutine**

This field has the pointer to the function used to release the Critical Section above.

#### **EnvironmentUpdateCount**

This field counts the number of times that Environment Settings have changed.

## **KernelCallBackTable**

This field is used by WIN32K.SYS (the Win32 Subsystem) to be able to call user functions from kernel mode. Specifically, it is used to call the window procedure of a GUI from the driver itself. The field is a pointer to a table that KeUserCallback will read by index and pointer.

#### **EventLogSection**

This field has Event Log information if specified.

#### **EventLog**

This field has Event Log information if specified.

#### **ExecuteOptions**

This field is used to hold certain execution options for the image file, notably the ones located in the respective "Image File Execution Options" registry key for this image, if applicable.

#### **FreeList**

This field is a pointer to PEB\_FREE\_BLOCK (shown later) that describes which parts of the PEB are currently empty.

#### **TlsBitMapSize**

This field holds the size of the TLS (Thread Local Storage) bitmap size if the process uses TLS.

# **TlsBitMap**

This field is a pointer to an RTL\_BITMAP Structure (shown later) which describes the TLS Bitmap if the process uses TLS.

#### **TlsBitMapData**

This field holds the TLS Bitmap Data if the process uses TLS.

#### **ReadOnlySharedMemoryBase**

This field has a pointer to a system-wide shared memory location (read-only). It is usually 0x7F6F0000

#### **ReadOnlySharedMemoryHeap**

This field has a pointer to a system-wide shared memory location (read-only). It is usually 0x7F6F0000

#### **ReadOnlyStaticServerData**

This field has a pointer **to a pointer** to a system-wide shared memory location (read-only). It is usually empty.

#### **InitAnsiCodePageData**

This field has a pointer to a system-wide shared memory location that contains an ANSI Codepage Table.

# **InitOemCodePageData**

This field has a pointer to a system-wide shared memory location that contains an OEM Codepage Table.

## **InitUnicodeCaseTableData**

This field has a pointer to a system-wide shared memory location that contains an Unicode Codepage Case Translation Table.

#### **NumberOfProcessors**

This field indicates how many processors the process should run on.

# **NtGlobalFlag**

This field contains the NT Global Flag (shown later)

# **CriticalSectionTimeout**

This field indicates how much time must pass before a Kernel Critical Section times out if it is not released.

# **HeapSegmentReserve**

This field indicates how much Heap Memory to reserve.

#### **HeapSegmentCommit**

This field indicates how much Heap Memory to commit.

# **HeapDeCommitTotalFreeThreshold**

This field indicates when the Heap can/should (?) be decommited.

# **HeapDeCommitFreeBlockThreshold**

This field indicates when the Heap can't/shouldn't (?) be decommited.

# **NumberOfHeaps**

This field contains the number of Heaps that this process has.

# **MaxNumberOfHeaps**

This field contains the maximum number of Heaps this process can have.

# **ProcessHeapsList**

This field contains a pointer **to a pointer** that lists all the Heaps this process has.

# **GdiSharedHandleTable**

This field contains a pointer to a GDI\_HANDLE Structure (described later) which has information about every single GDI Object created by the process.

## **ProcessStarterHelper**

This field contains a pointer to the Function that started the process.

## **GdiInitialBatchLimit**

This field contains the initial maximum GDI batches that the process can have.

# **LoaderLock**

This field contains a pointer to the Critical Section that the PE Loader used when loading the process.

# **NtMajorVersion**

This field contains NT Version Information.

# **NtMinorVersion**

This field contains NT Version Information.

# **NtBuildNumber**

This field contains NT Version Information.

# **NtCSDVersion**

This field contains NT Version Information. (SP Number)

## **PlatformId**

This field contains NT Version Information. (Platform ID; Server, Workstation, etc)

#### **Subsystem**

This field contains the subsystem that this process uses (Win32, POSIX, OS/2, etc)

#### **MajorSubsystemVersion**

This field contains subsystem version information.

#### **MinorSubsystemVersion**

This field contains subsystem version information.

#### **AffinityMask**

This field contains the Affinity Flags (KAFFINITY) which are described later.

#### **GdiHandleBuffer(33)**

This field contains a buffer that seems to be used by GDI to store frequently used Handles instead of reading from the table.

#### **PostProcessInitRoutine**

This field contains the function that cleaned up process initialization.

## **TlsExpansionBitmap**

This field contains TLS data if the Process uses TLS.

## **TlsExpansionBitmapBits(127)**

This field contains TLS data if the Process uses TLS.

## **SessionId**

This field has the Terminal Services Session ID if the Process is being run under TS.

# **AppCompatFlags**

This field contains the Application Compatibility flags loaded from the registry entry for this image file.

# **AppCompatFlagsUser**

This field contains the same data as above, but user-specific instead of system specific.

# **ShimData**

This field contains information used by .NET Shims.

# **AppCompatInfo**

This field contains more Application Compatibility Information

# **CSDVersion**

This field contains the Service Pack in string format

## **ActivationContextData**

This field points to an Activation Context structure (unknown). Activation contexts are data structures in memory containing information that the system can use to redirect an application to load a particular DLL version, COM object instance, or custom window version.

# **ProcessAssemblyStorageMap**

This field contains .NET information used by the .NET Framework.

# **SystemDefaultActivationData**

This field contains the Default System Activation Context.

# **SystemAssemblyStorageMap**

This field contains .NET information used by the .NET Framework.

# **MinimumStackCommit**

This field indicates the minimum stack size to load for this process.

## **FlsCallBack**

This field contains a pointer **to a pointer** to an FLS (Fiber Local Storage) callback function, if the process uses FLS.

#### **FlsListHead**

This field contains an unknown List Entry structure probably pointing to the different Fibers.

#### **FlsBitmap**

This field has a pointer to an RTL\_BITMAP Structure containing the FLS Bitmap.

# **FlsBitmapBits**

This field probably indicates flags or mask settings for the FLS Bitmap structure (such as which bits are in use)

#### **FlsHighIndex**

This field indicates the highest FLS Index in the process.

This completes all the information on the PEB Main Structure, but as you've seen, the PEB comprises other important structures that we should look at. The ones you'll use most often are RTL\_USER\_PROCESS\_PARAMETERS and PEB\_LDR\_DATA, shown below.

# **4.2 Process Parameters Block (PPB)**

This structure is responsible for holding the most common parameters that are usually requested from a Process, such as Windowing data

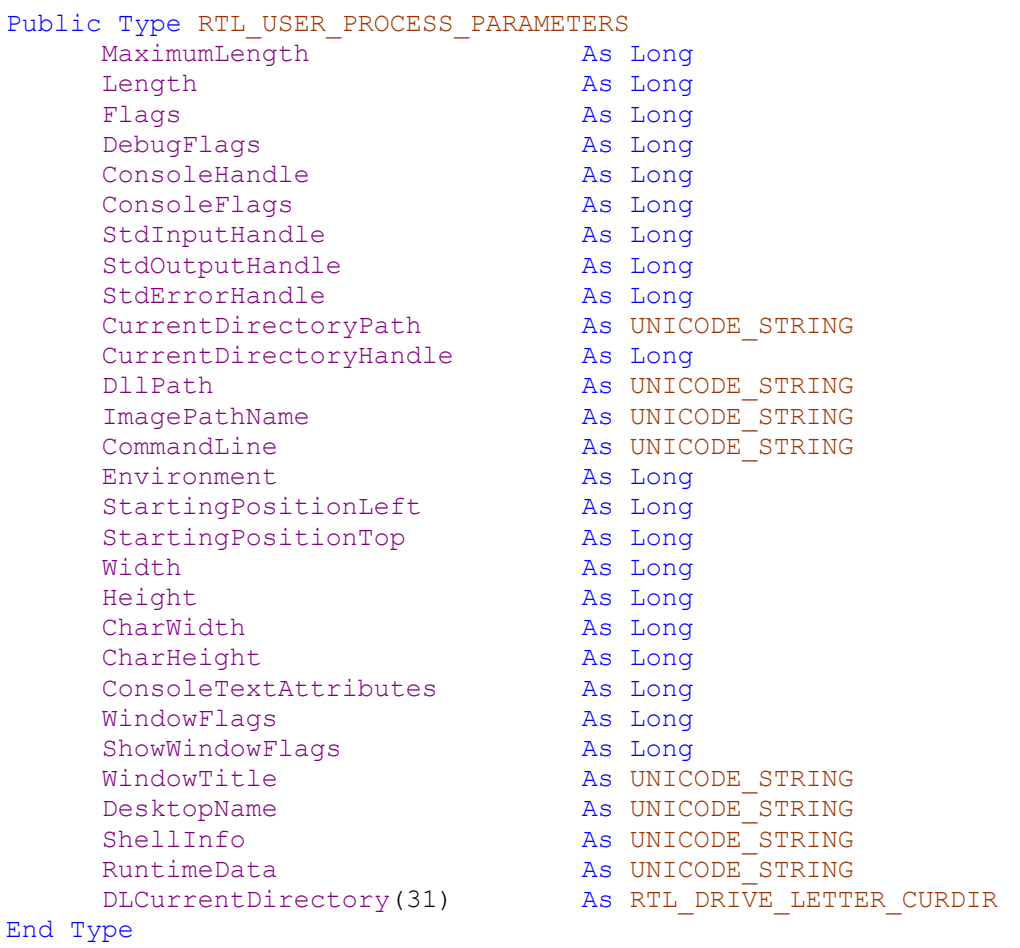

Once again, let's take a look at what these values mean.

# **MaximumLength**

This field indicates the maximum length this structure can expand to.

# **Length**

This field indicates the length of the structure.

## **Flags**

This field indicates if the structure is normalized or not

# **DebugFlags**

This field contains unknown debug flags.

# **ConsoleHandle**

This field has a hWnd to the Console used by this process (if applicable)

# **ConsoleFlags**

This field contains Console flags, if applicable (unknown).

# **StdInputHandle**

This field contains the Console Input Handle, if applicable.

# **StdOutputHandle**

This field contains the Console Output Handle, if applicable.

## **StdErrorHandle**

This field contains the Console Error Handle, if applicable.

## **CurrentDirectoryPath**

This field has the current path in DOS format ("C:\WINDOWS")

#### **CurrentDirectoryHandle**

This field contains the File Handle to the current directory.

## **DllPath**

This field contains DOS paths, separated by a semicolon, on where the process should look for DLLs.

# **ImagePathName**

This field contains the DOS Path of the image file.

# **CommandLine**

This field contains the command line of the process.

# **Environment**

This field points to the Process Environment, where the Environment Settings are located (SYSTEMPATH, WINVER, etc)

# **StartingPositionLeft**

This field holds the starting position of the process's window, if applicable.

## **StartingPositionTop**

This field holds the starting position of the process's window, if applicable.

## **Width**

This field holds the width of the process's window, if applicable.

# **Height**

This field holds the height of the process's window, if applicable.

# **CharWidth**

This field holds the width of a console character, if applicable.

# **CharHeight**

This field holds the width of a console character, if applicable.

# **ConsoleTextAttributes**

This field holds flags on how the text should fill the console.

#### **WindowFlags**

This field holds window flags that describe the Window.

#### **ShowWindowFlags**

This field holds the flags to use when showing the main process window, if applicable (minimized, maximized, etc)

#### **WindowTitle**

This field contains the name of the Window Title of the process, if applicable.

#### **DesktopName**

This field contains the name of the Desktop of the process.

#### **ShellInfo**

This field contains Windows Shall information for the process.

#### **RuntimeData**

This field contains strings that the process might need, if applicable.

#### **DLLCurrentDirectory**

This field contains the DLL Paths that will be needed, in an array for up to 32 paths. The structure is described below:

```
Public Type RTL DRIVER LETTER CURDIR
    Flags As Integer
    Length As Integer
    TimeStamp As Long
    DosPath As UNICODE STRING
End Type
```
## **4.3 Loader Data (LDRD)**

The second useful structure you'll need is the Loader (LDR) data, which will tell you all the DLLs that have been loaded by the process. Basically, you won't need PSAPI ever again.

```
Public Type _PEB_LDR_DATA
    Length As Integer
    Initialized As Long
    SsHandle As Long
    InLoadOrderModuleList As LIST_ENTRY
    InMemoryOrderModuleList As LIST_ENTRY
    InInitOrderModuleList As LIST_ENTRY
    EntryInProgress As Long
End Type
```
It is not necessary to talk in length about these fields. All you will want to read is any of the three Module Lists, which describe the DLLs loaded either by their location in memory, by their initialization order, or by the defined load order. These lists are organized in what Microsoft calls List Entries, which are defined as:

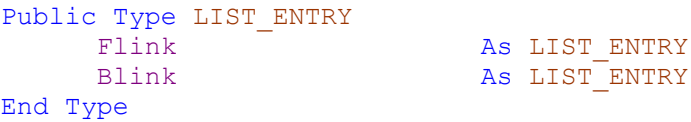

# **4.4 Loaded Module (LDR\_LM)**

This seems to create confusion...where are the DLLs? Actually, List Entries are only headers to a certain data that is being "listed". These headers simply point to the next entry, either in the forward direction (F- Link) or backward (B-Link). In this case, the information that follows each entry is called organized according to the LDR\_MODULE structure.

```
Public Type LDR MODULE
     InLoadOrderModuleList As LIST_ENTRY
     InMemoryOrderModuleList As LIST_ENTRY
     InInitOrderModuleList As LIST_ENTRY
    BaseAddress As Long
    EntryPoint and As Long<br>SizeOfImage as Long
     SizeOfImage
    FullDllName As UNICODE STRING
    BaseDllName As UNICODE STRING
    Flags As Long
    LoadCount As Integer
    TlsIndex As Integer
    HashTableEntry As LIST ENTRY
     TimeDateStamp As Long
     LoadedImports As Long
     EntryActivationContext As Long ' // ACTIVATION_CONTEXT
     PatchInformation As Long
End Type
```
Notice that the pointers to the List Entries repeat themselves for each Module. Most of the elements in the structure are self-explanatory. The TLS Index refers to Thread Local Storage, if it is used. The Hash Table Entry is a pointer to a new List Entry. Hash Tables are the mechanism that the PE Loader uses when loading DLLs and finding APIs. Their structure is unknown.

As you've noticed, the PEB also points to a variety of other structures. Although they are not really useful to the average programmer, they are shown and explained below for the sake of completeness.

```
Public Type CRITICAL_SECTION
    DebugInfo As Long ' // CRITICAL SECTION DEBUG
    LockCount As Long
    RecursionCount As Long
    OwningThread As Long
    LockSemaphore As Long
    Reserved As Long
End Type
```
Critical Sections are a special form of synchronization objects that the Kernel supports, much like Mutexes (these will be discussed in a future article). They allow a certain resource to be accessed only once, while the thread is executing it under a "Critical Section". The FastPEBLock and LoaderLock values in the PEB point to the Critical Section object that they use, or used, in order to modify the PEB or load the application (in order to ensure that nobody else can touch the PEB while their code is running).

## **4.5 Various other structures (PEB\_FREE\_BLOCK, RTL\_BITMAP)**

FreeList points to the PEB\_FREE\_BLOCK structure below:

```
Public Type PEB_FREE_BLOCK
    NextBlock As PEB_FREE_BLOCK
    Size As Long
End Type
```
It basically describes which, if any, parts of the PEB are free to be written to, using an idea similar to List Entries (the structures link between themselves). A similar structure, RTL\_BITMAP, is used for Thread Local Storage (TLS) information, shown below:

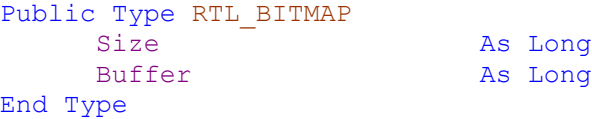

# **4.6 Flags (GLOBAL\_FLAG, KAFFINITY)**

Apart from these structures, there also certain flags which are used by the PEB. They are all documented in the SDK, but I have included them below for reference.

```
Public Enum GLOBAL_FLAGS
      FLG STOP ON EXCEPTION = \&H1FLG SHOW LDR SNAPS = &H2FLG DEBUG INITIAL COMMAND = &H4
      FLG STOP ON HANG GUI = \&H8
      FLG HEAP ENABLE TAIL CHECK = &H10
      FLG_HEAP_ENABLE_FREE_CHECK = &H20FLG HEAP VALIDATE PARAMETERS = &H40FIG HEAP VALIDATE ALL = \&H80
      FLG POOL ENABLE TAIL CHECK = &H100FLG POOL ENABLE FREE CHECK = &H200
      FLG POOL ENABLE TAGGING = &H400
      FLG_HEAP_ENABLE_TAGGING = &H800
      FLG USER STACK TRACE DB = &H1000
      FLG_KERNEL_STACK_TRACE_DB = &H2000
      FLG_MAINTAIN_OBJECT_TYPELIST = &H4000
      FLG HEAP ENABLE TAG BY DLL = &H8000
      FLG IGNORE DEBUG PRIV = \text{\#H10000}FLG ENABLE CSRDEBUG = &H20000FLG_ENABLE_KDEBUG_SYMBOL_LOAD = &H40000
      FLG_DISABLE_PAGE_KERNEL_STACKS = &H80000
      FLG_HEAP_ENABLE_CALL_TRACING = &H100000
      FLG_HEAP_DISABLE_COALESCING = &H200000
      FLG ENABLE CLOSE EXCEPTION = &H400000
      FLG ENABLE EXCEPTION LOGGING = &H800000
      FLG ENABLE HANDLE TYPE TAGGING = &H10000000FLG HEAP PAGE ALLOCS = \&H2000000FLG DEBUG WINLOGON = &H4000000FLG_ENABLE_DBGPRINT_BUFFERING = \&H8000000FLG_EARLY_CRITICAL_SECTION_EVT = &H10000000
      FLG_DISABLE_DLL_VERIFICATION = &H80000000
```
End Enum

These flags, called the NT Debug Flags, specify several debug messages and operations that the OS should do. They are contained in the PEB because each image can specify specific Global Flags based on the registry setting for that file. More information is available on MSDN.

Other flags in the PEB are the Kernel Affinity Flags. While priority defines how much CPU time a Process should take, Affinity describes which CPUs (and in which share) a Process should use on a multiple-CPU system. KAFFINITY should be split up in a binary number.

Each bit set refers to one CPU allowed to be used. For example "31" in decimal, or "11111" in binary, means that the thread can run on CPU 1, 2,

3, 4 and 5. Because these binary numbers can make any pattern (such as "10101010"), which directly translates into a decimal number from 0 to 255, it is not helpful to create an enumeration, since any number has a different meaning.

#### **4.7 GDI Structures (HANDLE\_TABLE, GDI\_OBJECT)**

The final structure that will be shown in this section is the GDI Handle Table. The Win32 Graphical Subsystem is an extremely important part of the NT OS, and no reading material, save a book by Feng Yuan even seems to mention it or talk about its structures. The PEB mentions this table in the GdiSharedHandleTable, which is a pointer to the following structure:

```
Public Type GDI HANDLE TABLE
   KernelInfo As Long
   ProcessID As Integer
   Count As Integer
   MaxCount As Integer
   Type As Integer ' // GDI OBJECT
   UserInfo As Long
End Type
```
Basically every graphical object that a Process owns has an associated GDI Handle. This table lists all the GDI Objects created, according to their type, and points to their respective user-mode or kernel-mode structure that describes them more in detail. It is beyond the scope of this article to document all the possible GDI Object Structures, but if enough people request it, I will consider adding it. For now, a basic enumeration of the possible GDI Types should be enough.

```
Public Enum GDI_OBJECT
       DeviceContext = &H1 
       Region = <math>$H4Bitmap = <math>&H5</math>Palette = &H8
```

```
Font = \&HA
       Brush = <math>\&H10</math>EnhancedMetaFile = &H21 
       Pen = \&H30
End Enum
```
This concludes the Chapter on the User-Mode Structures. The next chapter will move on with the Kernel-Mode Structures. Since these will not generally available to the VB Programmer (I will soon show a way how), you may skip this section unless you are genuinely interested in the inner workings of Processes.

#### **5. Kernel-Mode Process Structures**

Apart from the PEB, the Kernel itself must know critical information about the process, in order for scheduling and other important system tasks. Furthermore, the graphical subsystem must also be made aware of the process's rights in respect to the screen. All this critical information, plus the memory allocations, the object table, the different quotas, etc, are held in a master structure called EPROCESS, which in itself contains and points to a variety of other structures.

#### **5.1 Executive Process (EPROCESS)**

The EPROCESS structure is the equivalent of the PEB, and holds all the kernel-mode information needed for the process. Before looking at the structures it points to, let's see how the EPROCESS structure itself looks like in detail.

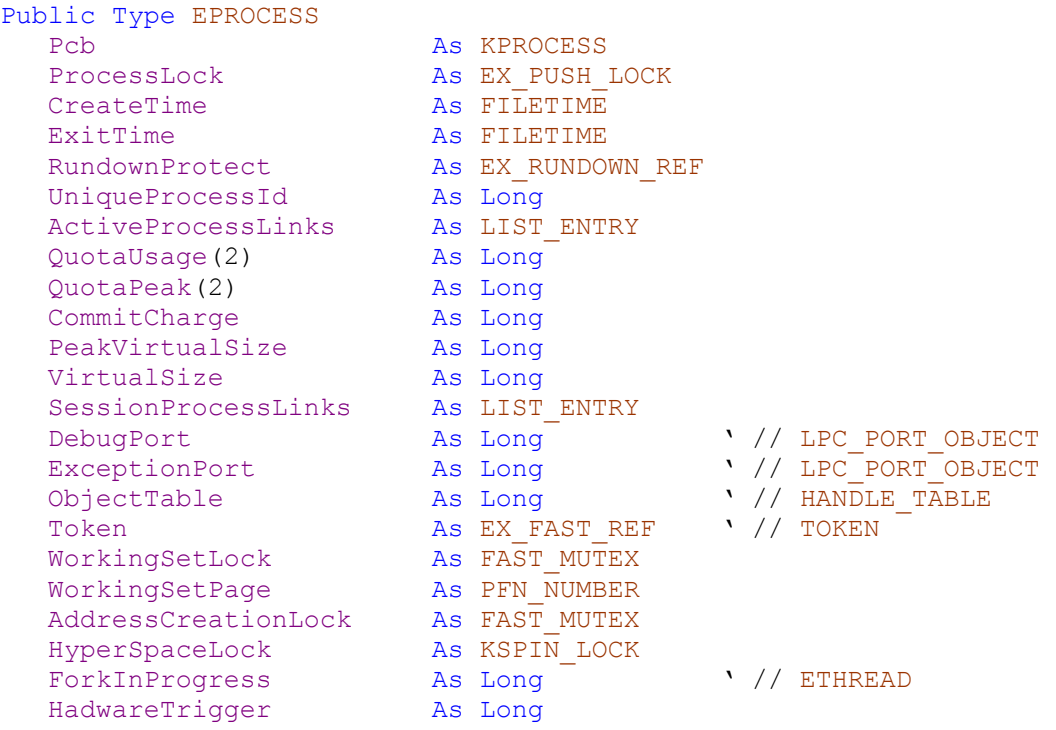

VadRoot As Long ' // MM AVL TABLE VadHint As Long ' // MM\_ADDRESS\_NODE CloneRoot As Long ' // MM\_CLONE\_DESCRIPTOR NumberOfPrivatePages As PFN\_NUMBER NumberOfLockedPages As PFN\_NUMBER Win32Process As Long ' // W32PROCESS Job <br>
Section Object <br>
As Long ' // SECT:<br>
As Long ' // SECT: As Long (1997) (As Long ) (1997) As Long (As Long ) (1997) As Long (1997) As Long (1997) As Long (1997) As Long (1997) As Long (1997) As Long (1997) As Long (1997) As Long (1997) As Long (1997) As Long (1997) As Long (1997 SectionBaseAddress QuotaBlock As Long ' // EPROCESS QUOTA BLOCK WorkingSetWatch As Long ' // PAGEFAULT HISTORY Win32WindowStation As HANDLE InheritedFromProcessId As HANDLE LdtInformation as Long ' // LDT\_INFORMATION VadFreeHint As Long ' // MM\_ADDRESS\_NODE VdmObjects (North As Long (North View Objects) DeviceMap As Long ' // DEVICE\_MAP PhysicalVadList As LIST\_ENTRY PageDirectoryPte As HARDWARE\_PTE\_X86 Padding2 As LARGE INTEGER Session As Long ImageFileName(15) As Byte JobLinks As LIST ENTRY LockedPagesList As LIST\_ENTRY ThreadListHead As LIST ENTRY SecurityPort (As Long ' // LPC PORT OBJECT PaeTop As Long ActiveThreads As Long GrantedAccesss As ACCESS MASK DefaultHardErrorAction As Long LastThreadExitStatus As NTSTATUS Peb As Long ' // PEB PrefetchTrace As EX\_FAST\_REF ReadOperationCount As LARGE INTEGER WriteOperationCount As LARGE\_INTEGER OtherOperationCount As LARGE\_INTEGER ReadTransferCount Mas LARGE\_INTEGER WriteTransferCount As LARGE\_INTEGER OtherTransferCount As LARGE INTEGER CommitChargeLimit As Long CommitChargePeak As Long AweInfo As Long SeAuditProcessCreation As SE\_AUDIT\_PROCESS\_CREATION\_INFO<br>Wm As MMSUPPORT As MMSUPPORT<br>As Long ModifiedPageCount As Long<br>NumberOfVads As Long NumberOfVads JobStatus As JOB\_STATUS\_FLAGS As EPROCESS FLAGS ExitStatus As NTSTATUS NextPageColor As Integer SubSystemMinorVersion As Byte SubSystemMajorVersion As Byte<br>SubSystemVersion As Integer SubSystemVersion PriorityClass As Byte WorkingSetIsUnsafe As Byte Cookie As Long End Type
This field contains the Process Control Block, which is the Kernel Process (KPROCESS) Structure. It contains data the kernel needs about the process.

### **ProcessLock**

This field contains a structure defining the lock to use when modifying fields in EPROCESS, to avoid any race conditions or similar.

### **CreateTime**

This field contains the time when the process was created.

# **ExitTime**

This field contains the time when the process was exited.

# **RundownProtect**

This field contains a Rundown Protection structure, which avoids the kernel prematurely killing the process while it's being created.

#### **UniqueProcessId**

This field has the PID of the Process.

# **ActiveProcessLinks**

This field is a List Entry pointing to other EPROCESS Structures of running processes.

# **QuotaUsage**

This field contains information about the process usage of the set quotas.

# **QuotaPeak**

This field contains information about the peak process usage of the set quotas.

# **CommitCharge**

This field holds the physical memory usage of the process.

# **PeakVirtualSize**

This field holds the maximum memory usage of the process.

# **VirtualSize**

This field holds the current memory usage of the process.

### **ActiveProcessLinks**

This field is a List Entry pointing to other EPROCESS Structures of running processes, but only in the current Terminal Services Session.

### **DebugPort**

This field contains the LPC Port used when debugging the process.

### **ExceptionPort**

This field contains the LPC Port used when the process generates exceptions (errors).

# **Object Table**

This field contains a pointer to the process' Object Table, which will be described in detail later.

#### **Token**

This field contains a pointer to the security token of the process. It is under a Fast Reference Structure, so the last byte will change each time you read it. Ignore it and set it to 0.

# **WorkingSetLock**

This field contains a lock to be used when modifying the process' working set (memory areas)

### **WorkingSetPage**

This field points to the Page Number that contains the process' working set.

### **AddressCreationLock**

This field contains a lock to be used when creating addresses for the process.

# **HyperSpaceLock**

This field contains a lock to be used when accessing Hyperspace memory for the process.

#### **ForkInProgress**

This field points to an Executive Thread (ETHREAD) Structure of a thread if the process is being forked.

#### **HardwareTrigger**

Unknown.

# **VadRoot**

This field points to a VAD Root Structure, which defines the Virtual Addresses used by the process. This will be described later.

### **VadHint**

This field caches the last VAD entry.

#### **CloneRoot**

This field points to VAD information for a clone Process.

#### **NumberOfPrivatePages**

This field holds the number of private memory pages that the process is using.

### **NumberOfLockedPages**

This field holds the number of locked memory pages that the process is using.

### **Win32Process**

This field points to the W32PROCESS Structure used by GDI. It is currently unknown.

#### **Job**

This field points to an Executive Job (EJOB) Structure if the process is part of a Job (more on Jobs later).

# **SectionObject**

This field points to a SECTION\_OBJECT structure that describes a Memory Section.

### **SectionBaseAddress**

This field points to the base address of the Process Section, usually the Image Base of the process.

# **QuotaBlock**

This field points to a EPROCESS\_QUOTA\_BLOCK structure which contains different quotas for the process. Explained later.

# **WorkingSetWatch**

This field points to a PAGEFAULT\_HISTORY structure that saves page faults generated by the process.

# **Win32WindowStation**

This field points to the Window Station ID Number in which the Process is running in.

# **InheritedFromProcessId**

This field holds the parent PID who crated this process, if applicable.

# **LdtInformation**

This field contains information about the Local Descriptor Table (LDT) if used by the process, pointer to an LDT\_INFORMATION structure.

# **VadFreeHint**

This field indicates some sort of "hint" to find free Virtual Addresses.

# **VdmObjects**

This field points to an unknown structure/memory area containing VDM Objects (used for 16-bit programs).

# **DeviceMap**

This field points to a DEVICE\_MAP structure holding the DOS Devices the process can use.

# **PhysicalVadList**

This field points to a structure that has the physical location of the VAD entries.

# **PageDirectoryPte**

This field holds the PTE Flags for the Page Directory of the process.

### **Session**

This field contains the Terminal Services Session ID of the Process.

#### **ImageFileName**

This field contains the name of the executable.

#### **JobLinks**

This field has a List Entry structure that links all the Job Objects together.

### **LockedPagesList**

This field points to a list which contains the memory pages locked by the process.

# **ThreadListHead**

This field contains a List Entry structure that links all the Threads part of this Process.

#### **SecurityPort**

This field points to the LPC Port Structure used for Security Purposes.

### **PaeTop**

This field contains information about Physical Address Extension for systems with more then 4GB of memory.

### **ActiveThreads**

This field counts the number of active threads in the process.

### **GrantedAccess**

This field contains the access mask of the process.

### **DefaultHardErrorAction**

This field has the default action when an NT Hard Error occurs.

# **LastThreadExitStatus**

This field contains the Exit Status of the last Thread to end.

# **Peb**

This field points to the Process Environment Block (PEB).

# **PrefetchTrace**

This field contains information used by the Prefetcher.

# **ReadOperationCount**

This field contains the number of I/O Read Operations performed.

# **WriteOperationCount**

This field contains the number of I/O Write Operations performed.

# **OtherOperationCount**

This field contains the number of I/O Misc Operations performed.

# **ReadTransferCount**

This field contains the number of I/O Read Transfers performed.

# **WriteTransferCount**

This field contains the number of I/O Write Transfers performed.

# **OtherTransferCount**

This field contains the number of I/O Misc Transfers performed.

# **CommitChargeLimit**

This field contains the maximum memory usage possible.

# **CommitChargePeak**

This field contains the maximum memory usage reached.

### **AweInfo**

This field contains information used by Address Windowing Extension on PAE systems.

# **SeAuditProcessCreation**

This field contains a pointer to an OBJECT\_NAME Structure which contains the name of the process that audited the process creation (usually csrss.exe)

# **Vm**

This field is a MMSUPPORT structure describing many Virtual Memory Settings. Described later.

# **ModifiedPageCount**

This field contains information the number of pages that have been modified by the process.

# **NumberOfVads**

This field contains the number of VAD Entries that the process has.

# **JobStatus**

This field contains the current status of the Job that contains this Process, if applicable.

# **Flags**

This field contains several EPROCESS Flags, shown later.

# **ExitStatus**

This field contains the Return Code of the Process.

# **NextPageColor**

This field contains the color of the next memory page.

# **SubSystemMinorVersion**

This field has part of the Subsystem's Version.

# **SubSystemMajorVersion**

This field has part of the Subsystem's Version.

# **SubSystemVersion**

This field has part of the Subsystem's Version.

#### **PriorityClass**

This field contains the Process Priority.

#### **WorkingSetIsUnsafe**

This field is a dirty flag for the status of the memory working set.

#### **Cookie**

Unknown

This completes the full overview of the whole EPROCESS Structure as a whole. The next sections will look at some of the more important structures in detail. Some are documented in the attached modules, but not shown here due to their lack of usefulness for any user-mode purpose.

#### **5.2 Kernel Process (KPROCESS)**

The most important structure for the Kernel Itself is the PCB, or KPROCESS Structure. This structure contains all the necessary scheduling, affinity and priority settings.

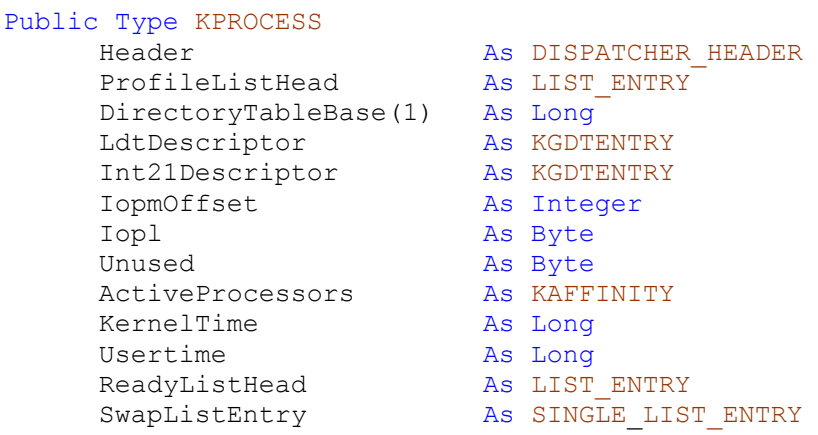

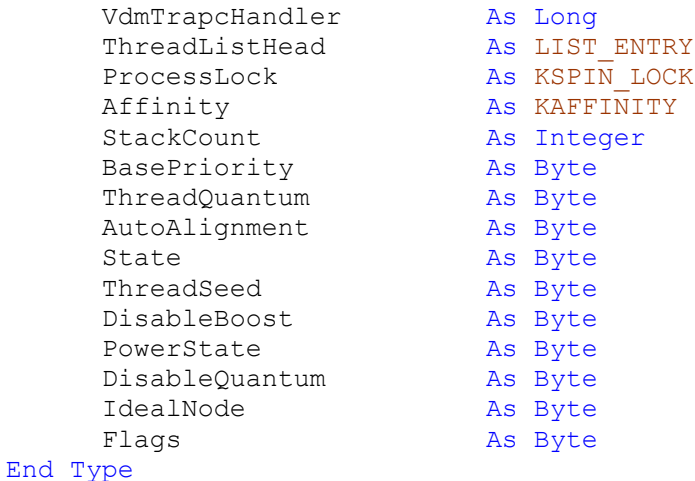

#### **Header**

This field is a structure contained information about the Kernel Dispatcher, which is responsible for all scheduling in the system.

# **ProfileListHead**

This field contains a List Entry for KPROFILE structures which describe various Kernel Profiling actions (performance timers, etc…)

#### **DirectoryTableBase**

This field contains the Page Table Directory (the physical address) for the current process, which contains all the Page Table Entries that map Virtual to Physical addresses.

#### **LdtDescriptor**

This field contains an LDT Descriptor for the Local Descriptor Table used by 16-bit applications running under NT.

#### **Int21Descriptor**

This field contains the descriptor in the IDT for the Interrupt 21 Handler used by 16-bit applications running under NT.

#### **IopmOffset**

This field contains a pointer to the IO Permission bitMap, which contains the permissions for the I/O port usage by IN and OUT assembly code commands.

#### **Iopl**

This field contains the IO Privilege Level, which can either be set to 0 for Ring 0 only (Kernel Mode) or 3 to allow Ring 3 (User Mode) process to access I/O Ports (NT never usually allows this).

#### **ActiveProcessors**

This field contains the number of CPUs on the system available to this process.

#### **KernelTime**

This field contains the number of time that the process has spent in Kernel Mode.

#### **UserTime**

This field contains the number of time that the process has spent in User Mode.

# **ReadyListHead**

This field contains a List Entry of which threads are currently in the ready state.

# **SwapListEntry**

This field contains a List Entry of which threads are currently getting their Contexts swapped.

# **ThreadListHead**

This field contains a List Entry of all the threads created by the process.

# **ProcessLock**

This field contains the Process Lock that was used, usually 0 after loading.

# **Affinity**

This field contains the Process Affinity.

# **StackCount**

This field contains the number of stacks used by the Process.

#### **BasePriority**

This field contains the Process Priority, from 0-15.

#### **ThreadQuantum**

This field contains the default thread quantum for new Threads created by the Process. This is the time until a thread is switched.

#### **AutoAlignment**

This field probably describes if the Process is aligned in memory or not.

#### **State**

This field contains the current state of the Process.

#### **ThreadSeed**

This field describes if a Thread Seed was used (generated from *KiGetTickCount*)

#### **DisableBoost**

This field describes if the thread boost should be disabled.

### **PowerState**

This field contains the Process's power state (should reflect the system's power state).

#### **DisableQuantum**

This field describes if the thread quantum should be disabled.

### **IdealNode**

This field is unknown

#### **Flags**

This field contains certain flags about the Process, used in Windows XP Service Pack 2 for No-Execute Memory Protection.

As it is possible to see, the KPROCESS structure doesn't offer much useful information to the programmer. The most important field that a programmer would like to change is the IOPL, which would permit the User-Mode application to access I/O ports, which NT disables. This could be used for communicating or for using ancient communications programs that need this functionality (there are however much safer ways). It is also possible to change the Process's scheduling properties, some which are inaccessible by APIs.

# **5.3 LPC Port (LPC\_PORT\_OBJECT)**

LPC, or Local Procedure Call, is an Inter Process Communication (IPC) method extensively used by NT. It will be discussed in great detail in the future article dealing with IPC methods of NT. The structure of an LPC port is documented below however for the sake of completeness.

```
Public Type LPC_PORT_OBJECT
 ConnectionPort As Long ' // LPC_PORT_OBJECT
 ConnectedPort As Long ' // LPC_PORT_OBJECT 
   MsgQueue As Long ' // LPC_PORT_QUEUE
   Creator As Long
   ClientSectionName As Long
   ServerSectionName As Long
   PortContext As Long<br>ClientThread As Long ' // ETHREAD
ClientThread As Long ' // ETHREAD
SecurityQoS As SECURITY QUALITY OF SERVICE
StaticSecurity As SECURITY CLIENT CONTEXT
 LpcReplyChainHead As LIST_ENTRY
 LpcDataInfoChainHead As LIST_ENTRY
   ServerProcess As Long ' // EPROCESS<br>MappingProcess As Long ' // EPROCESS
                        As Long ' // EPROCESS
   Mappingriocess As Long Ashar As Long As MaxMessageLength As As Integer
    MaxConnectionInfoLength As Long
                  As Long
   WaitEvent As KEVENT
End Type
```
#### **ConnectionPort**

This field is a pointer that references back to the Port Object.

#### **ConnectionPort**

This field is a pointer that references to another Port Object if the current one is not the one used for the connection.

#### **MsgQueue**

This field is a pointer to the Port's Queue (messages waiting in line).

#### **Creator**

This field is a ClientID Structure that defines the Process and Thread ID of the creator of this port.

### **ClientSectionName**

If the Port uses a Memory Mapped Section (happens when transferring large messages), this field contains a pointer to the name of the section in the client Process.

# **ServerSectionName**

If the Port uses a Memory Mapped Section (happens when transferring large messages), this field contains a pointer to the name of the section in the Server Process.

# **PortContext**

This field contains the Port context.

# **ClientThread**

This field is a pointer to an ETHREAD structure of the Client Thread using this Port.

# **SecurityQoS**

This field is a security structure used for private LPC messages.

# **StaticSecurity**

This field is a security structure used for private LPC messages.

# **LpcReplyChainHead**

This field is a List Entry that contains information on how the LPC reply should be handled, used only in COMMUNICATION ports.

# **LpcDataInfoChainHead**

This field is a List Entry that contains information on LPC Data Information, used only in COMMUNICATION ports.

# **ServerProcess**

This field is a pointer to an EPROCESS structure of the Server Process using this Port.

# **MappingProcess**

This field is a pointer to an EPROCESS structure of the Server Process who made the Mapped Section (usually the same as above)

# **MaxMessageLength**

This field contains the maximum LPC message length without using a Memory Mapped Section

# **MaxConnectionInfoLength**

This field contains the maximum LPC Connect Info length.

#### **Flags**

This field contains the LPC Port flags.

#### **WaitEvent**

This field contains a KEVENT structure that contains information about the LPC Wait event that's generated (like Winsock's).

A Process usually contains only two system-defined LPC Ports in EPROCESS, which are the Exception Port, which sends crashes to CSRSS (The client/server runtime subsystem) and the Debug Port, which also sends debug information to CSRSS if the process is being debugged. As it will be shown in a future article about LPC, there is a limited use in modifying/reading these structures, but it does allow for message interception or sending.

#### **5.4 Handle Table (HANDLE\_TABLE)**

An important part of the EPROCESS Structure is a pointer to the Process' Handle Table Descriptor, which ultimately points to the Handle Table. In NT, every object that is opened by a program (meaning any file, screen, memory section etc) is given a handle that the Process can use (such as hFile). All these handles are stored in the Process' Handle Table, along with the permissions for each object, and a pointer to the Object's Structure.

```
Public Type HANDLE TABLE
   Table As Long
    QuotaProcess As Long '// EPROCESS
    UniqueProcessId As Long 
   HandleTableLock(3) As EX PUSH LOCK ' // ERESOURCES
```

```
HandleTableList As LIST ENTRY
   HandleContentionEvent As EX PUSH LOCK ' // KEVENT
   DebugInfo \overline{A}s Long ' \overline{7}/ HANDLE_TRACE_DEBUG_INFO
   ExtraInfoPaces As Long<br>FirstFree As Long
   FirstFree
   LastFree As Long
    NextHandleNeedingPool As Long
    HandleCount As Long 
   Flags As Long
End Type
```
#### **Table**

This field contains the pointer to the Handle Table itself, which is an array of Object Pointer/Access Mask entries (8 bytes each)

### **QuotaProcess**

This field contains a pointer to the EPROCESS Structure of the Process.

#### **UniqueProcessId**

This field contains the Process ID of the Process.

#### **HandleTableLock**

This field contains Lock structures used when safely modifying the table by the Kernel.

### **HandleTableList**

This field contains a List Entry towards other Handle Tables.

# **HandleContentionEvent**

This field contains the Event to block on when the Kernel modifies the table.

# **DebugInfo**

This field contains stack trace information.

# **ExtraInfoPages**

This field contains a pointer to a parallel table that is used for auditing.

# **FirstFree**

This field contains the first Handle ID that's free to use.

# **LastFree**

This field contains the last Handle ID that's free to use.

# **NextHandleNeedingPool**

This field contains information about Handles that require memory.

# **HandleCount**

This field contains the number of Handles in use.

#### **Flags**

This field contains a flag if a strict First In/First Out order should be kept (FIFO), or if handles can be put non-sequentially (Say you close Handle 18 and you have handles up to 204, and then it becomes free again, should the next Handle be 18 or be 208?

The Handle Table is very useful to read, because it allows the programmer to view in detail all the objects opened by the process, and change their access properties. While the first function can be achieved with Native API, the second is usually impossible.

#### **5.5 Virtual Address Descriptor Table (MM\_AVL\_TABLE)**

Every memory location that a Process can read, write or execute from is mapped in structures called VADs, or Virtual Address Descriptors. These contain the virtual address of the memory region and the permissions. Every time that a process uses *GlobalAlloc*, *VirtualAlloc* or any other memory allocation routine, or that it loads a DLL or anything else in its memory, an entry is created into the VAD. Once again, this structure is useful both for enumeration, and also for changing privileges (the first one cannot be done by API, the second one can, but not with all addresses).

```
Public Type MM_AVL_TABLE
   Root As MMADDRESS NODE
   Flags As Long
    NodeHint As Long
    NodeFreeHint As Long
End Type 
Public Type MMADDRESS_NODE
   Parent As Long
   LeftChild As MMADDRESS NODE
   RightChild As MMADDRESS NODE
```
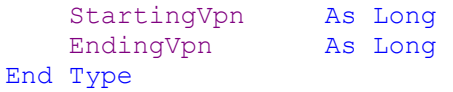

#### **Root**

This field contains the first VAD, in the also called a MmAddressNode.

### **Flags**

This field contains the depth and size of the tree.

### **Parent**

This field contains a pointer to the parent VAD.

# **LeftChild**

This field contains a pointer to the left child VAD.

# **RightChild**

This field contains a pointer to the right child VAD.

# **StartingVpn**

This field contains the starting virtual address of the VAD. This number should be multiplied by 10000.

### **EndingVpn**

This field contains the ending virtual address of the VAD. This number should be multiplied by 10000.

 Walking the VAD Tree is not an easy task, since it can become pretty complex in advanced depths, but As Long as an efficient tree browsing algorithm

#### **5.6 Token (TOKEN)**

Security Tokens are perhaps the most important and underlying mechanism of the entire NT Kernel architectures. Because this article deals with Processes and Threads however, only the main Token Structure will be shown. Those interested in more information on Tokens should visit MSDN.

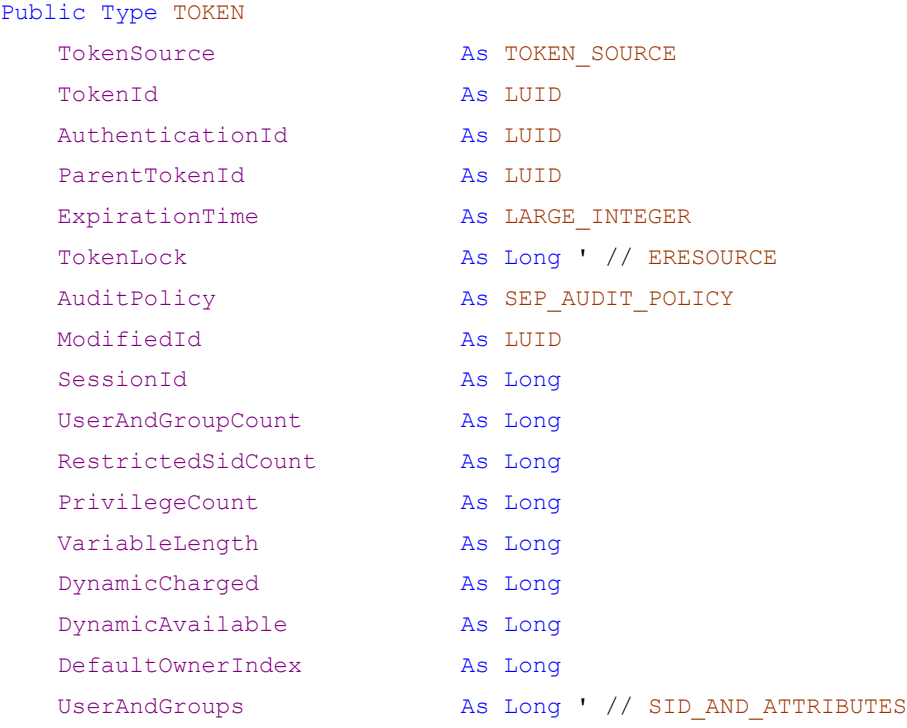

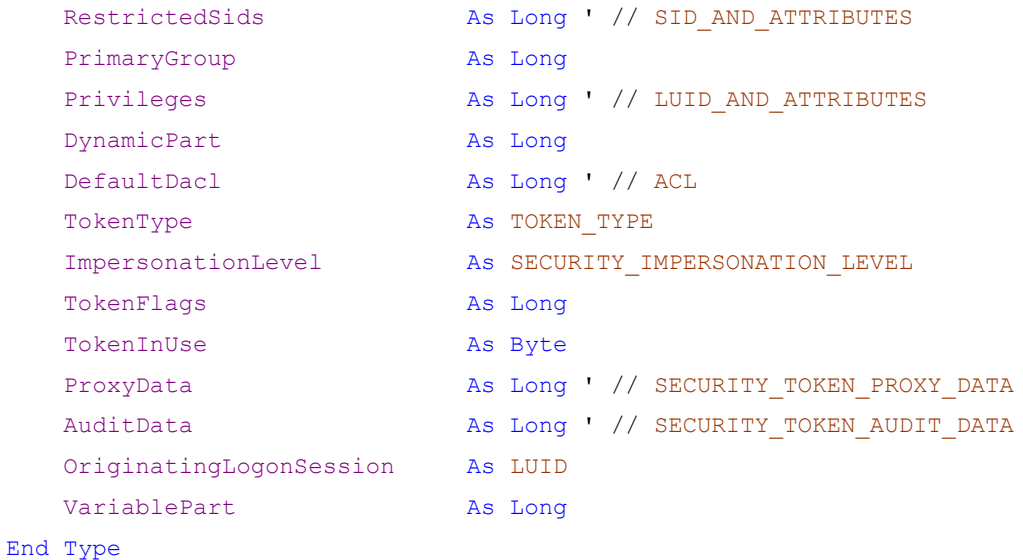

# **VariablePart**

This field contains a pointer to the left child VAD.

# **OriginatingLogonSession**

This field contains a pointer to the left child VAD.

### **AuditData**

This field contains a pointer to the left child VAD.

# **ProxyData**

This field contains a pointer to the left child VAD.

# **TokenInUse**

This field contains a pointer to the left child VAD

# **ImpersonationLevel**

This field contains a pointer to the left child VAD.

# **TokenFlags**

This field contains a pointer to the left child VAD.

# **TokenType**

This field contains a pointer to the left child VAD.

# **DefaultDacl**

This field contains a pointer to the left child VAD.

# **DynamicPart**

This field contains a pointer to the left child VAD.

# **PrimaryGroup**

This field contains a pointer to the left child VAD.

# **Privileges**

This field contains a pointer to the left child VAD.

# **RestrictedSids**

This field contains a pointer to the left child VAD.

# **UserAndGroups**

This field contains a pointer to the left child VAD.

# **DefaultOwnerIndex**

This field contains a pointer to the left child VAD.

# **DynamicAvailable**

This field contains a pointer to the left child VAD.

# **DynamicCharged**

This field contains a pointer to the left child VAD.

# **VariableLength**

This field contains a pointer to the left child VAD.

# **UserAndGroupCount**

This field contains a pointer to the left child VAD.

# **RestrictedSidCount**

This field contains a pointer to the left child VAD.

# **SessionId**

This field contains a pointer to the left child VAD.

# **PrivilegeCount**

This field contains a pointer to the left child VAD.

# **ModifiedId**

This field contains a pointer to the left child VAD.

# **AuditPolicy**

This field contains a pointer to the left child VAD.

# **TokenLock**

This field contains a pointer to the left child VAD.

# **ExpirationTime**

This field contains a pointer to the left child VAD.

# **AuthenticationId**

This field contains a pointer to the left child VAD.

# **ParentTokenId**

This field contains a pointer to the left child VAD.

# **TokenId**

This field contains a pointer to the left child VAD.

# **TokenSource**

This field contains a pointer to the left child VAD.

This completes the documentation on Processes. Although EPROCESS has many other structures, they do not have any real use to a developer and are not described in this document. The structures themselves are included in the documents however for completeness and to allow proper compilation. The SECTION OBJECT structure will be documented in a later article on Memory Mapped Sections, while the EJOB structure will be shown after the documentation on Threads.

# **6. User-Mode Thread Structures**

# **6.1 Thread Environment Block (PEB)**

The TEB is the Thread Environment Block. It is a high-level usermode structure that contains some important information about the current Thread:

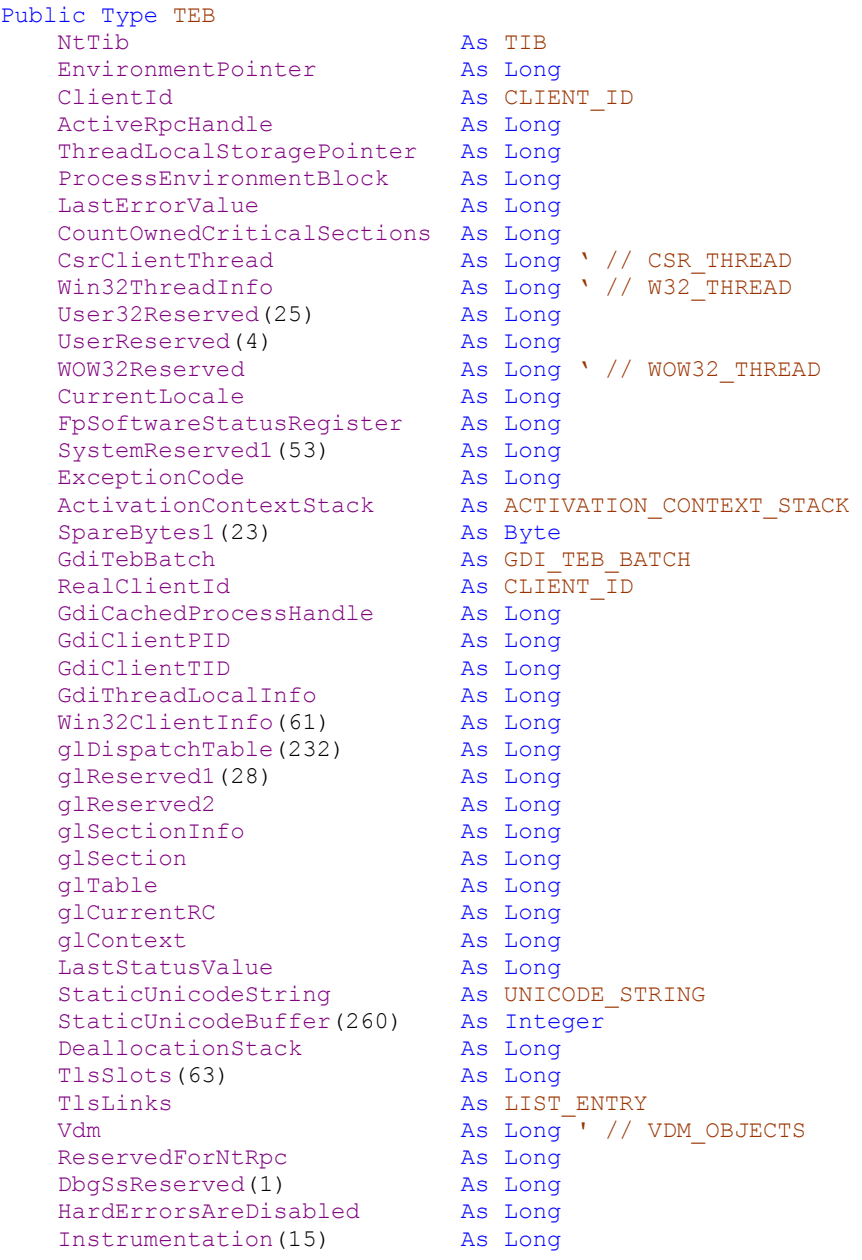

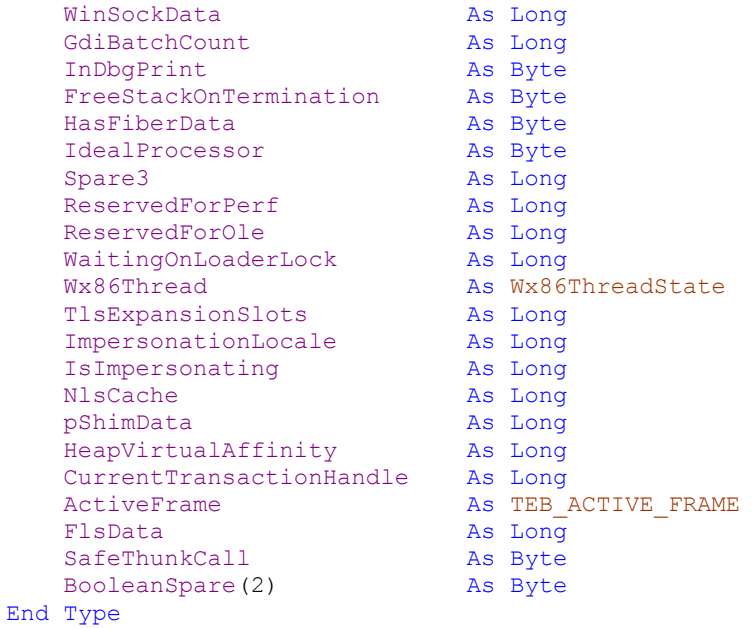

# **Tib**

This field points to the Thread Information Block, which contains stack and exception information used for error handling.

#### **EnvironmentPointer**

This field points to the Thread's Environment Block. Often not used.

### **ClientId**

This field contains a structure with the TID and PID of the Thread.

### **ActiveRpcHandle**

This field contains an opaque handle used if the Thread is currently using RPC.

# **ThreadLocalStoragePointer**

This field contains the ending virtual address of the VAD. This number should be multiplied by 10000.

### **ProcessEnvironmentBlock**

This field contains per-module Thread Local Storage (TLS) blocks.

# **LastErrorValue**

This field contains the last DLL Error Value for the Thread.

# **CountOwnedCriticalSections**

This field counts the number of Critical Sections (a Synchronization mechanism) that the Thread owns.

# **CsrClientThread**

This field points to a CSR\_CLIENT structure used by the Client-Server Runtime System Service (CSRSS).

# **Win32ThreadInfo**

This field points to a W32\_THREAD structure used by Win32K, the Kernel-Mode Graphical Subsystem.

### **WOW32Reserved**

This field contains to a WOW32\_THREAD structure used by Windowson-Windows virtualization (for 32-bit processes running on 64-bit Windows).

# **CurrentLocale**

This field contains the current locale ID.

# **FpSoftwareStatusRegister**

This field contains a floating point register.

# **ExceptionCode**

This field contains the last exception code generated by the Thread.

# **ActivationContextStack**

This field contains a structure describing the Activation Context Stack. Activation Context was described in the documentation on Processes above.

# **GdiTebBatch**

This field contains a cached copy of GDI Objects used by the Thread in a structure.
# **RealClientId**

This field contains a structure containing the real PID and TID (usually the same as in ClientId).

# **GdiCachedProcessHandle**

This field contains a cached handle to the current Process that GDI uses.

# **GdiClientPID**

This field contains the PID used by GDI.

# **GdiClientTID**

This field contains the TID used by GDI.

# **GdiThreadLocalInfo**

This field contains more GDI Information the Thread.

# **LastStatusValue**

This field contains the last NTSTATUS value (similar to LastError, but used in the Kernel).

# **StaticUnicodeString**

This field contains a UNICODE\_STRING structure describing the string that follows below.

#### **StaticUnicodeBuffer**

This field contains a buffer for a string buffer used by the PE Loader to save various DLL names when loading them.

#### **DeallocationStack**

This field contains the stack of the Thread that should be freed on exit.

#### **TlsSlots**

This field contains the Thread Local Storage slots for the Thread.

#### **Vdm**

This field contains a pointer to the VDM\_OBJECTS Structure used for VDM Threads.

# **ReservedForNtRpc**

This field contains a pointer to an RPC Structure (unknown).

#### **HardErrorsAreDisabled**

This field is a flag to whether Hard Errors are disabled or not.

#### **Instrumentation**

This field contains various data used by WMI (Windows Management Instrumentation).

# **WinSockData**

This field contains Winsock Stack Data…nothing useful to read.

# **GdiBatchCount**

This field contains the GDI Batch Count Limit, which can be read/set by using APIs.

# **InDbgPrint**

This field contains a flag whether the Thread has issued a Debug Print command.

# **FreeStackOnTermination**

This field contains a flag whether the Thread's Stack should be freed when the thread terminates.

# **HasFiberData**

This field indicates if the Thread created Fibers.

#### **IdealProcessor**

This field contains the ideal Process to use (Affinity).

#### **ReservedForPerf**

This field contains reserved data for the Performance Manager.

#### **ReservedForOle**

This field contains the IObjContext for the current context.

# **WaitingOnLoaderLock**

This field contains a flag if the Thread is waiting on the PE Loader to establish a lock.

# **Wx86Thread**

This field contains information that an ancient x86 emulator called Wx86 needed on NT4.

# **TlsExpansionSlots**

This field contains Thread Local Storage slots.

# **ImpersonationLocale**

This field contains the locale ID that the Thread is impersonating.

# **IsImpersonating**

This field is a flag on whether the Thread is doing any impersionation.

# **NlsCache**

This field contains the ending virtual address of the VAD. This number should be multiplied by 10000.

# **pShimData**

This field contains the ending virtual address of the VAD. This number should be multiplied by 10000.

# **HeapVirtualAffinity**

This field contains the ending virtual address of the VAD. This number should be multiplied by 10000.

# **CurrentTransactionHandle**

This field contains the ending virtual address of the VAD. This number should be multiplied by 10000.

# **ActiveFrame**

This field contains the ending virtual address of the VAD. This number should be multiplied by 10000.

#### **FlsData**

This field contains Fiber Local Storage (FLS) information on Windows 2003 and possibly future versions of Windows XP.

#### **SafeThunkCall**

This field contains a flag on calling 16-bit functions from 32-bit Threads in a safe way.

As seen above, the TEB is not filled with much useful information that couldn't be read by using normal API calls. The structures which are of interest are unfortunately undocumented, or contain only random data. In the case of the gL and other GDI structures, they have been omitted because they are only used during a graphic operation. Normal reading of those pointers/bytes will usually reveal null information (except for the cached GDI Handle structure). As such, you will find that most fields in the TEB are empty or set to 0 when reading them, and the ones that aren't are usually readable by APIs.

#### **6.2 NT Thread Information Block (TIB)**

The TIB, or NT\_TIB, contains information most commonly used for SEH (Structured Exception Handling, used in C/C++ with try/catch).

```
Public Type TIB
   ExceptionList As EXCEPTION_LIST_REGISTRATION_RECORD
  StackBase As Long
  StackLimit As Long<br>SubSystemTib As Long
  SubSystemTib
  FiberData As Long ' // FIBER CONTEXT
  Version and As Long
   ArbitraryUserPointer As Long 
  Self As Long
End Type
```
#### **ExceptionList**

This field contains the Exception Handlers List used by SEH.

#### **StackBase**

This field contains a pointer to the beginning of the Thread's Stack.

#### **StackLimit**

This field is a pointer to the end of the Thread's Stack.

#### **SubSystemTib**

This field contains an optional pointer to a Subsystem TIB (POSIX, OS/2)

# **FiberData**

This field contains a pointer to the Fiber Context, which will be shown in the following chapter.

# **Version**

This field contains the version number of the TIB.

# **ArbitraryUserPointer**

This field contains a user-defined pointer sent when the Thread is created.

This field points back to the TIB; used for ASM code to get a pointer to the TIB faster.

The TIB is actually only useful if the stack of the Thread should be moved or determined, or for changing/reading SEH settings. It's actually internally used extensively by C and VB programs.

#### **6.3Miscellaneous User-Mode Structures**

Because most of the Structures that TEB fields point to are either undocumented or in Kernel-Mode, very few are readable from User-Mode. The most important ones will be shown below:

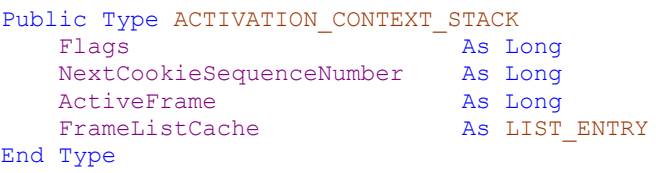

This structure contains information about the Activation Context Stack (Activation Contexts have been explained previously). This information can be easily recovered with documented APIs on MSDN.

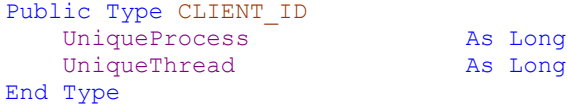

This structure contains the TID of the Thread and the PID of the owning Process.

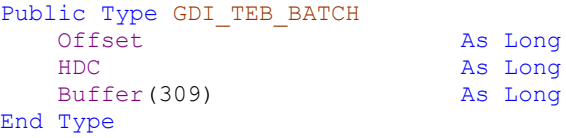

This structure contains a cached hDC (Device Context) as well as a buffer of GDI Objects.

```
Public Type TEB_ACTIVE_FRAME
                         As Long
   Previous As Long ' // TEB ACTIVE FRAME
   Context As Long ' // TEB_ACTIVE_FRAME_CONTEXT
End Type
Public Type TEB_ACTIVE_FRAME_CONTEXT
                        As Long
  FrameName As Long
End Type
```
These structures contain information about TEB Frames, which are of no use.

This concludes the Chapter on the Thread User-Mode Structures. The next chapter will move on with the Thread Kernel-Mode Structures. Since these will not generally available to the VB Programmer you may skip this section unless you are genuinely interested in the inner workings of Threads. However, unlike with Processes, the ETHREAD contains much more valuable information then the TEB, and is more worthwhile studying then EPROCESS versus PEB.

#### **7. Kernel-Mode Thread Structures**

Once again, the Kernel needs to know deep details about the Thread. Unlike the TEB, which was disappointing in useful and documented information, ETHREAD and KTHREAD are two structures which are much more defining and important to the concept of a Thread and contain usable information, as well as pointers to other useful structures.

#### **7.1 Executive Thread (ETHREAD)**

The ETHREAD structure contains information about LPC, IRP, Scheduling (and Timers, Semaphores, Events) as well as Create and Exit Times. Its structure is well defined and easy to understand:

```
Public Type ETHREAD
   Tcb As KTHREAD
   CreateTime As LARGE INTEGER
    ExitTime As LARGE_INTEGER
   LpcReplyChain as LIST<br>KeyedWaitChain As LIST
   KeyedWaitChain<br>ExitStatus
   ExitStatus As NTSTATUS<br>
OfsChain As Long
                         As Long
PostBlockList As LIST ENTRY
TerminationPort As Long ' // TERMINATION_PORT
ReperLink As Long ' // ETHREAD
   KeyedWaitValue <br>
As Long<br>
As KSPIN_LOCK<br>
As KSPIN_LOCK
   ActiveTimerLock<br>ActiveTimerList
                         As LIST ENTRY
   Cid As CLIENT_ID<br>
LpcReplySemaphore As KSEMAPHORE
   LpcReplySemaphore
   KeyedWaitSemaphore As KSEMAPHORE
   LpcReplyMessage As Long ' // LPC MESSAGE
   LpcWaitingOnPort As Long ' // LPC_PORT_OBJECT
   ImpersonationInfo As Long ' // PS_IMPERSONATION INFORMATION
   IrpList As LIST ENTRY
   TopLeverlIrp As Long
   DeviceToVerify As Long ' // DEVICE_OBJECT<br>ThreadsProcess As EPROCESS
   ThreadsProcess
StartAddress As Long
 LpcReceivedMessageId As Long 
   ThreadListEntry As LIST_ENTRY
   RundownProtect As EX RUNDOWN REF
   ThreadLock As EX PUSH LOCK
   LpcReplyMessageId As Long
   ReadClusterSize As Long
   GrantedAccess As ACCESS MASK
   CrossThreadFlags As ETHREAD FLAGS
End Type
```
This field points to the Thread Control Block, also called KTHREAD, which contains Thread information that the Kernel uses.

#### **CreateTime**

This field contains the time when the Thread was created.

#### **ExitTime**

This field contains the time when the Thread was exited.

# **LpcReplyChain**

This field contains a List Entry pointing to LPC Replies.

# **KeyedWaitChain**

This field contains a List Entry pointing to Keyed Wait Events.

#### **ExitStatus**

This field contains the Exit Status (NTSTATUS, not Win32 Status Code) of the Thread.

# **OfsChain**

This field contains a List Entry of unknown members.

# **PostBlockList**

This field contains a List Entry of all the Objects that hold a reference to this Thread. The Thread won't be killed until those references are broken.

# **TerminationPort**

This field contains the LPC Port to be used for Thread termination.

# **ReaperLink**

This field is a pointer to itself, used by the Thread reaper when terminating the Thread.

# **KeyedWaitValue**

This field is used for Keyed Wait Synchronization Events.

# **ActiveTimerLock**

This field contains a Spin Lock protecting the Thread's Timers when they are being modified by Kernel routines.

# **Cid**

This field contains a structure containing the PID and TID (same as in the TEB Structure)

# **ActiveTimerList**

This field is a List Entry that points to the Thread's active Timers.

# **LpcReplyMessage**

This field contains a pointer to an LPC\_MESSAGE structure, referring to an LPC Message that this Thread will send (or just sent) as an LPC Reply.

# **KeyedWaitSemaphore**

This field contains a semaphore that is used for each Keyed Wait Event.

# **LpcReplySemaphore**

This field contains a semaphore that is used for each LPC Reply.

# **LpcWaitingOnPort**

This field contains a pointer to an LPC\_PORT\_OBJECT structure which defines the LPC Port on which the Thread is waiting for LPC communications.

# **ImpersonationInfo**

This field contains a pointer to a structure used when the Thread is impersonating another one.

#### **IrpList**

This field is a List Entry of the current IRPs (Interrupt Request Packet) associated with this Thread.

#### **TopLeverlIrp**

This field contains the first IRP that the Thread must process.

#### **DeviceToVerify**

This field contains a pointer to a Device Object structure associated with this Thread.

#### **ThreadsProcess**

This field contains a pointer to the EPROCESS Structure of the Process that owns this Thread.

#### **StartAddress**

This field contains the Thread's Kernel Start Address (Explained in the Expert Chapter).

#### **LpcReceivedMessageId**

This field contains a the Message ID of the last LPC Message that was received by the Thread

#### **RundownProtect**

This field contains a reference that is used to keep the ETHREAD Structure alive and protect it from rundown while it's being created.

#### **ThreadListEntry**

This field is a List Entry of all the other Threads in the Process.

# **ThreadLock**

This field contains a Push Lock used when modifying the Thread's structures.

# **LpcReplyMessageId**

This field contains the LPC Message ID of the LPC Reply that was last sent by the Thread.

# **ReadClusterSize**

This field contains the Memory Cluster Size used by some Mm\* Kernel functions.

#### **GrantedAccess**

This field contains a the Access Mask of the Access that the Thread has to itself.

#### **CrossThreadFlags**

This field contains different Thread Flags (declared in the accompanied files, and commented).

If ETHREAD seems so small and compact, it's because it references a lot of other structures which will be shown later. It is noticeable that ETHREAD doesn't really contain any critical Scheduler information for the Kernel. That's because the Executive doesn't really care about it, because Scheduling is done entirely by the Kernel, as KTHREAD will show.

#### **7.2 Kernel Thread (KTHREAD)**

The KTHREAD structure is primarily responsible for delegating all Thread information to the Kernel itself, which is why it's predominantly composed of members describing Priorities, Affinities, Waits, Locks, APCs and IRQLs. Unlike ETHREAD, which could be useful for a programmer, KTHREAD should usually be left alone.

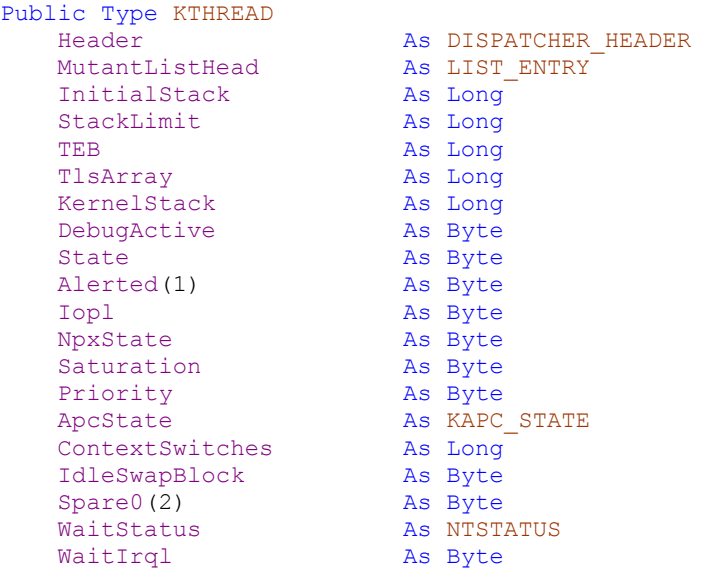

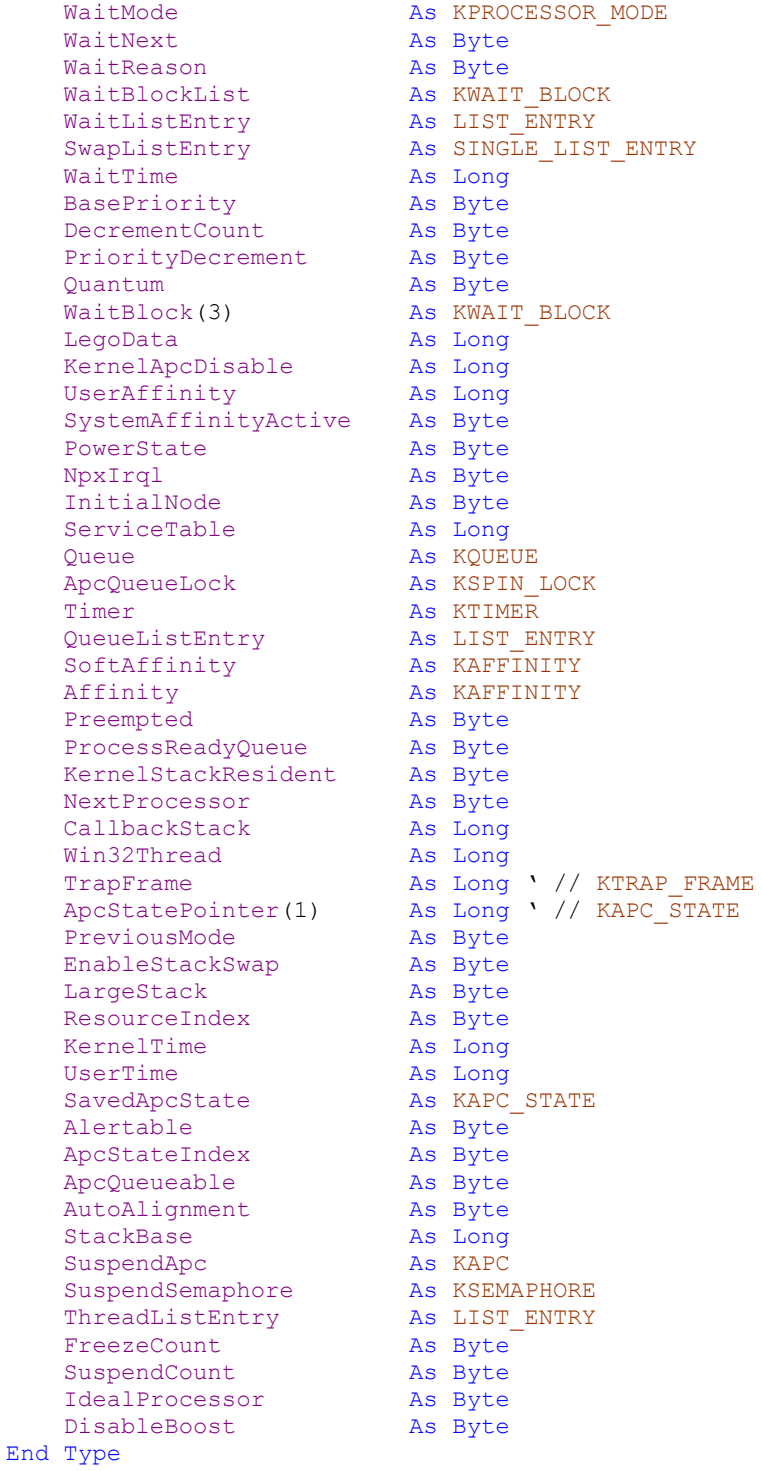

# **Header**

This field contains the information used by the Kernel Dispatcher.

# **MutantListHead**

This field contains List Entries for the Mutants (Mutexes) that this Thread owns.

#### **InitialStack**

This field contains a pointer to the Kernel-Mode Stack of this Thread.

#### **StackLimit**

This field contains the end of the Kernel-Mode Stack of the Thread.

#### **TEB**

This field contains a pointer to the Thread's TEB.

# **TlsArray**

This field contains a pointer to the Thread Local Storage information of this Thread.

# **KernelStack**

This field contains a pointer to a Kernel Stack of this Thread.

# **DebugActive**

This field is a flag on whether the Thread is being debugged.

#### **State**

This field contains the Thread's current state.

#### **Alerted**

This field specifies whether the Thread is currently in an Alerted state.

#### **Iopl**

This field contains the I/O Privilege Level for this Thread.

#### **NpxState**

This field contains Floating Point status information for this Thread.

# **Priority**

This field contains the Thread's current priority.

# **Saturation**

This field contains the Thread's current priority saturation.

# **ApcState**

This field contains the current APC State of the Thread.

# **ContextSwitches**

This field counts the number of Context Switches that the Thread has gone through (switching Contexts/Threads).

# **IdleSwapBlock**

This field contains an unknown data.

# **WaitStatus**

This field contains the current waiting status for this Thread (used by calls like WaitForSingleObject etc) (in NTSTATUS, not Win32)

# **WaitIrql**

This field contains the IRQL of the current Wait.

# **WaitMode**

This field contains the mode of the current Wait.

# **WaitNext**

This field contains a flag on whether the Thread has been marked for Waiting.

# **WaitBlockList**

This field is a List Entry for the current Wait Blocks.

# **WaitListEntry**

This field is a List Entry for the current Waits.

#### **WaitReason**

This field contains the reason for the Wait.

# **SwapListEntry**

This field contains a List Entry for the current Kernel Stack Swaps done.

# **WaitTime**

This field contains the time until a Wait will expire.

# **DecrementCount**

This field is used for synchronizing priority changes.

# **PriorityDecrement**

This field is used for synchronizing priority changes.

# **BasePriority**

This field contains the base priority for this Thread.

#### **Quantum**

This field contains the Thread's Quantum (the time before a switch is made).

#### **WaitBlock**

This field contains a structure containing the real PID and TID (usually the same as in ClientId).

#### **LegoData**

This field contains the "Lego" data to return to a registered "Lego Notify" routine. It's an undocumented way to receive Thread Exit notifications.

# **KernelApcDisable**

This field determines if Kernel-Mode APCs will be disabled for this thread.

#### **UserAffinity**

This field contains the Thread's Affinity in User-Mode.

# **SystemAffinityActive**

This field specifies if the System-Wide Affinity is applied to this Thread.

# **NpxIrql**

This field contains the IRQL of the Floating Point area.

#### **PowerState**

This field contains the Thread's current Power state.

#### **ServiceTable**

This field contains a pointer to the System Call Table for This Thread.

# **InitialNode**

This field contains an unknown value.

# **Queue**

This field contains a Queue for this Thread.

# **ApcQueueLock**

This field is a Spin Lock protecting APC Queue modifications

#### **Timer**

This field contains the Timer used for this Thread.

#### **QueueListEntry**

This field contains List Entries the Thread's Queues

#### **SoftAffinity**

This field contains the Soft Affinity for this Thread.

#### **ProcessReadyQueue**

This field is used for Synchronization when the Thread is attached to a Process.

#### **Preempted**

This field specifies if the Thread will be preempted or not.

#### **Affinity**

This field contains the Thread's Kernel Affinity.

#### **KernelStackResident**

This field determines if the Thread's Kernel Stack will remain in memory after the Thread exists.

#### **NextProcessor**

This field contains the next processor on which the Scheduler will try to run this Thread on.

#### **CallbackStack**

This field contains the stack to be used when coming back from a User-Mode Callback.

#### **Win32Thread**

This field contains a pointer to the associated WIN32\_THREAD structure.

#### **ApcStatePointer**

This field contains pointers for the three possible APC States of the Thread.

#### **TrapFrame**

This field contains a pointer to a Kernel Trap Frame used for Exceptions and other Traps.

#### **EnableStackSwap**

This field determines if Kernel Stack Swaps are to be used on this Thread.

# **PreviousMode**

This field contains the previous mode of the Thread (Kernel or User). This determines if parameters passed to System Calls will be validated.

#### **LargeStack**

This field determines whether a Large Stack was created for this Thread, as a result of becoming a Graphical Thread (using Win32K).

#### **ResourceIndex**

This field seems to contain some kind of information about Resources (another Kernel method of locking access to data). Its exact meaning or usefulness is unknown.

#### **KernelTime**

This field contains the time that the Thread has spent in Kernel Mode.

# **UserTime**

This field contains the time that the Thread has spent in User Mode.

# **SavedApcState**

This field contains the last saved APC State of the Thread.

# **Alertable**

This field determines if the Thread can be in an alertable state and receive APCs.

# **ApcStateIndex**

This field contains an Index about APC States.

#### **ApcQueueable**

This field determines if the APCs for this Thread can be queued.

#### **AutoAlignment**

This field contains an unknown flag on whether Auto-Alignment (of what?) should be used.

# **SuspendApc**

This field contains the APC that should be used when the Kernel wants to suspend this Thread.

# **StackBase**

This field contains the Base Address of this Thread's Stack.

# **SuspendSemaphore**

This field contains a Semaphore used when suspending the Thread.

# **ThreadListEntry**

This field is a List Entry pointing to other Threads of this Process.

#### **FreezeCount**

This field contains a count on how many times the Thread has been frozen.

#### **SuspendCount**

This field contains a count on how many times the Thread has been suspended.

#### **IdealProcessor**

This field determines the Ideal Processor on which the Thread should run on.

# **DisableBoost**

This field determines if Priority Boosting should be allowed for this Thread.

At first glance, KTHREAD seems much more massive then ETHREAD, compared to EPROCESS versus KPROCESS. This is because ETHREAD contains only information that the Executive would need since a Thread, as mentioned before, is very tightly related to the CPU, while instead Processes are the ones more OS-dependent (Because they use OS/Executive Facilities). As such, the OS cares about Threads mostly in their scheduling and code execution. Threads rarely own Executive Objects. On the contrary, with Processes, almost everything is done at a layer above the CPU (except the Memory Allocation), so the Kernel itself cares little about the Process, therefore KPROCESS isn't very important.

#### **7.3 Impersonation (PS\_IMPERSIONATION\_INFORMATION)**

*Impersonation* is the ability of a thread to execute using different security information than the process that owns the thread. Typically, a thread in a server application impersonates a client. This allows the server thread to act on behalf of that client to access objects on the server or validate access to the client's own objects. The data for this is kept into the PS\_IMPERSIONATION\_INFORMATION, linked from ETHREAD:

```
Public Type PS_IMPERSONATION_INFORMATION
  Token As Long ' // TOKEN
   Flags and As Long
    ImpersonationLevel As SECURITY_IMPERSONATION_LEVEL
End Type
```
The Token member of this structure will point to a TOKEN structure which contains the Impersonation Token for this Thread.

#### **7.4 APC State (KAPC\_STATE)**

An APC is an Asynchronous Procedure Call, which is a way for the Kernel to asynchronously call functions. There are 2 possible modes, Kernel-Mode and User-Mode, each with their own APC State and APCs in a List Entry. The KAPC\_STATE Structure is also linked to the Process that owns it:

```
Public Type KAPC_STATE
    ApclistHead(\overline{1}) As LIST ENTRY
    Process <br>
As Long ' // KPROCESS<br>
KernelApcInProgress <br>
As Byte
    KernelApcInProgress As Byte<br>
KernelApcPending As Byte
    KernelApcPending
    UserApcPending As Integer
End Type
```
This concludes the Chapter on the Thread Kernel-Mode Structures. Notice that many of the structures in ETHREAD and KTHREAD have not been documented. This is because most of them refer to Kernel Synchronization Objects like Semaphores, Locks or LPC Messages/Ports. Because these structures and objects will be dealt with in upcoming articles, it is not of use to describe them here. Note however that the structure definitions have been included in the accompanying source files, which will allow you to read them properly.

The next Chapter will deal with how the Job Object exists in Kernel-Mode (there is no User-Mode Job Structure) and what its fields represent.

#### **8. Kernel-Mode Job Structure**

A Job has only a single Executive Job Structure, called EJOB. Because the Kernel doesn't need to know anything about Jobs, since everything is at the Executive Level, there is no KJOB Structure. Furthermore, because Jobs could potential disable their security features if the Job structure would exist in User-Mode, it is stored in Kernel-Mode to be inaccessible except by API Calls.

#### **8.1 Executive Job (EJOB)**

A Job has only a single Executive Job Structure, called EJOB. Because the Kernel doesn't need to know anything about Jobs, since everything is at the Executive Level, there is no KJOB Structure. Furthermore, because Jobs could potential disable their security features if the Job structure would exist in User-Mode, it is stored in Kernel-Mode to be inaccessible except by API Calls.

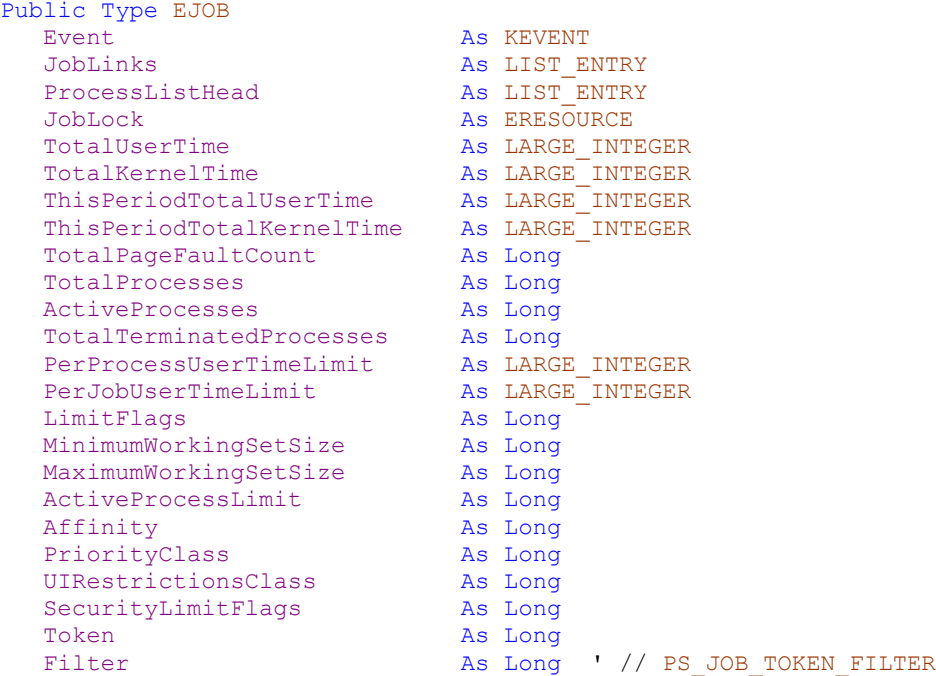

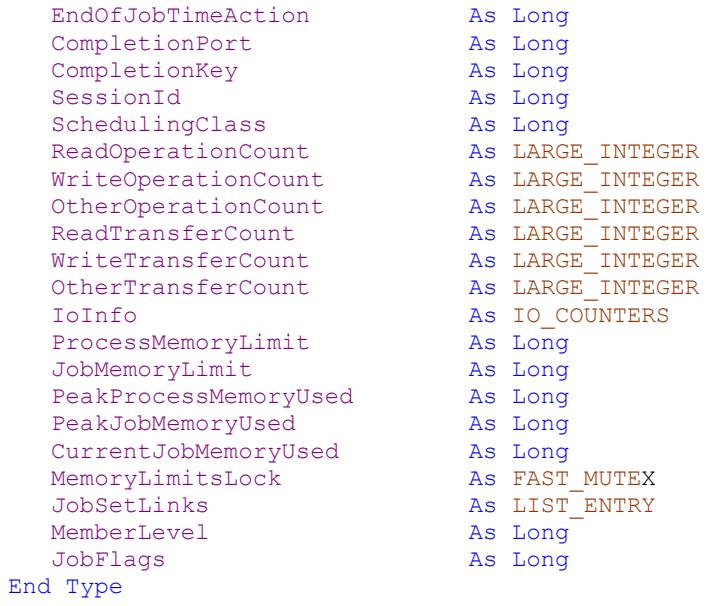

#### **Event**

This field contains the Event used when Job Times expire or need to be checked.

# **ProcessListHead**

This field is a List Entry pointing to the EPROCESS Structures of the Processes that this Job contains.

#### **JobLinks**

This field is a List Entry pointing to all the other EJOB Structures on the current system.

# **JobLock**

This field contains the Lock used when the Job Object is modified by the Kernel.

# **TotalKernelTime**

This field contains the accumulated time spent in Kernel-Mode by the Processes contained by this Job.

# **TotalUserTime**

This field contains the accumulated time spent in User-Mode by the Processes contained by this Job.

# **ThisPeriodTotalUserTime**

This field contains the accumulated time spend in Kernel-Mode by the Processes contained by this Job, for a specific time interval.

# **ThisPeriodTotalKernelTime**

This field contains the accumulated time spend in Kernel-Mode by the Processes contained by this Job, for a specific time interval.

# **TotalPageFaultCount**

This field contains the accumulated Page Faults by the Processes contained by this Job.

# **TotalProcesses**

This field counts the number of Processes in this Job.

#### **ActiveProcesses**

This field counts the number of active Processes in this Job.

#### **TotalTerminatedProcesses**

This field counts the number of terminated Processes in this Job.

#### **PerProcessUserTimeLimit**

This field determines the maximum number of CPU Time that each individual Process part of this Job can spend in User-Mode.

# **PerJobUserTimeLimit**

This field determines the maximum number of CPU Time that all Processes part of this Job can spend in User-Mode.

# **LimitFlags**

This field specifies the Job Limits enabled for this Job.

# **MinimumWorkingSetSize**

This field determines the minimum Memory usage of this Job.

# **MaximumWorkingSetSize**

This field determines the maximum Memory usage of this Job.

# **Affinity**

This field determines the affinity for this Job.

# **ActiveProcessLimit**

This field determines maximum number of Processes that can be part of this Job.

# **PriorityClass**

This field determines the priority of this Job.

# **UIRestrictionsClass**

This field determines the GUI Restrictions in effect for this Job.

# **Token**

This field contains a pointer to the Security Token of this Job.

# **SecurityLimitFlags**

This field determines the Security Restrictions in effect for this Job.

#### **Filter**

This field contains a Job Object Filter Structure which determines which Objects were filtered from this Job.

# **EndOfJobTimeAction**

This field determines the Job Action to perform when the Job has gone past its maximum runtime.

# **CompletionPort**

This field determines the Completion Port used when an I/O Completion Event occurs.

# **SchedulingClass**

This field determines the Scheduling class for this Job.

# **SessionId**

This field contains the Session ID that the current Job is running on.

# **CompletionKey**

This field determines the Completion Key to be used when an I/O Completion Event occurs.
### **ReadOperationCount**

This field contains the number of I/O Read Operations performed.

### **WriteOperationCount**

This field contains the number of I/O Write Operations performed.

## **OtherOperationCount**

This field contains the number of I/O Misc Operations performed.

## **ReadTransferCount**

This field contains the number of I/O Read Transfers performed.

## **WriteTransferCount**

This field contains the number of I/O Write Transfers performed.

## **OtherTransferCount**

This field contains the number of I/O Misc Transfers performed.

## **IoInfo**

This field contains a structure which contains the same members and values as the members shown on this page (Transfer/Operation Counts)

### **ProcessMemoryLimit**

This field determines the maximum Memory that each Process can use.

### **PeakProcessMemoryUsed**

This field contains the Peak Memory Usage of a Process in this Job.

## **PeakJobMemoryUsed**

This field contains the Peak Memory Usage of all Processes in this Job.

## **JobMemoryLimit**

This field determines the Ideal Processor on which the Thread should run on.

### **MemoryLimitsLock**

This field determines the Ideal Processor on which the Thread should run on.

### **CurrentJobMemoryUsed**

This field determines the Ideal Processor on which the Thread should run on.

### **JobSetLinks**

This field determines the Ideal Processor on which the Thread should run on.

## **JobFlags**

This field determines the Ideal Processor on which the Thread should run on.

## **MemberLevel**

This field determines the Ideal Processor on which the Thread should run on.

#### **10. Process Creation (***CreateProcessExW***) [EXPERT]**

The following chapter will detail Process Creation to its most intricate details, both in User-Mode and Kernel-Mode APIs. APIs that another API uses will sometimes be also explained, leading to more APIs following after that. While it might seem confusing at first, everything is organized into subsections.

All the Kernel 32 *CreateProcessXxx* APIs end up at this API, which is the one that actually starts Creating the Process. The Xxx stubs perform the job of finding the image file and converting it from ANSI to Unicode. The file is then opened with a call to *NtOpenFile*. The handle is passed on to *NtCreateSection*, with the SEC\_IMAGE parameter.

### **10.1 NtCreateSection (***SEC\_IMAGE***)**

The first step for the Native API, as usual, is to validate and check the parameters that were sent. Once this is done, the real function, part of the Memory Management system, *MmCreateSection* is called, which creates the Section Object. Next, *CcWaitForUninitializeCacheMap* is called, which synchronizes the data section with the NT Cache Manager.

Next, a temporary control area is created, and an ERESOURCE lock is acquired, which lets the kernel synchronize with the File System.

Moving on, *MiFindImageSectionObject* is now called to check if the file has already been Memory Mapped into a Section Object.

# **10.1.1 MiFindImageSectionObject**

This API will use the FCB (File Control Block) that the File system must implement and check if the file is already cached somewhere in memory, by walking all the control areas and see if any correspond.

Once the check has been done, *MiLockPfnDatabase* is called to make a lock on the Page Frame Number so no other code can touch the Virtual Memory. An error handler code then runs to make sure that no other Kernel Thread is conflicting with the current execution, and that the Control Area hasn't been deleted. *MiUnlockPfnDatabase* is called to unlock the PFN.

Because the file is already mapped, the new Section Object will share the same control area, and a new reference will be added. *MiFlushDataSection* is called to flush the file data, the temporary control area created before is destroyed, and the ERESOURCE file system lock is released.

If the file has not yet been mapped however, the temporary control area created will be used instead. *MiInsertImageSectionObject* will be called to insert this Control Area into the File Object.

## **10.1.2 MiInsertImageSectionObject**

This API simply inserts the control area it received as a parameter into the File's Section Object pointers, linking the file to the Section. This is added to a list.

Next, *MiCreateImageFileMap* is called to actually do the mapping and create the real control area.

### **10.1.3 MiCreateImageFileMap**

The first thing this API does is call *FsRtlGetfileSize* to find out the size of the file. The Image Header is then read and validated. Memory is allocated, and an Even Object is initialized. *MiGetPageForHeader* is first called to allocate a page (Virtual Memory) for the Image Header. Then, *MiFlushDataSection* flushes the data section. *IoPageRead* can now be called, and the File, MDL (the memory allocated) and Event are sent as parameters. The API then receives an event that the read was completed, and *MiMapImageHeaderInHyperSpace* is called to map the Image Header in a Kernel Memory area called Hyperspace, where process data is stored. The Image Header is checked again, and is finally being read to verify the size of the Image that will be required in memory. The API calculates how much memory will be needed to map the file, and PTEs (Page Table Entries, they map Virtual Memory to Physical Memory) are created accordingly. The API returns with the memory location where the file was mapped.

Now that the file has been mapped in memory, *KeAcquireQueuedSpinLock* is called to once again ensure that no other code is messing around with what the API is accessing. *MiRemoveImageSectionObject* is called, with the old control area as a parameter, since we can now discard it, because *MiCreateImageFileMap* returned the true control area, which is then

passed on to *MiInsertImageSectionObject* again (it does the same thing as before, but in the new control area). The old control area is deleted, and more checks are made in regards to having exclusive access to what is going on. If the checks work out well, *KeReleaseQueuedSpinLock* is called to release the Spinlock created earlier. *ObCreateObject* is called to create a skeleton Kernel Section Object, and the structure it returns is filled out with all the info acquired from the API calls executed until now. This is then passed on to *ObInsertObject*, which creates the final Section Object.

Back to *CreateProcess*, the file is now loaded in memory. Some checks are then made, in regards to VDM (DOS programs), WoW64 (Windows on Windows 64-bit VM), restrictions, or CMD files. *NtQuerySection* is then called to get the ImageInformation data from the PE header, and then *LdrQueryImageFileExecutionOptions* will read the registry and check if PE Loader debugging is enabled. Some special handling is also performed if the file is POSIX (UNIX). At this point *NtCreateProcessEx* is called and creates the Kernel Process Object.

#### **10.1 NtCreateProcessEx**

This Native API is the first that commences the Kernel Mode Process Creation, and is responsible for almost all the work (although it calls many other APIs). First, *ObCreateObject* is called to create the basic Process Object, which is actually an EPROCESS Structure. *PspInheritQuota* is called to set up the Process Quotas, followed by *ObInheritDeviceMap* which creates the DosDevices for the Process's Device Map (so that the process can access LPT1, AUX ports, for example). If the process is being forked (cloned), such as is the case

with POSIX applications, the Virtual Memory is also cloned, and some settings are copied. If a debug or exception LPC port were passed, they are also referenced in EPROCESS. *PspInitializeProcessSecurity* follows, which creates all the necessary security information for the process. *MmCreateProcessAddressSpace* is now called to create the Address Space for the Process (the Virtual Memory Allocation).

## **10.2.1 MmCreateProcessAddressSpace**

The function first creates some locks, such as the Working Set Lock (the Working Set is the memory that the process will use), and allocates a Page Directory for the Process (this is an area where Physical->Virtual Memory conversion tables will be located. Hyperspace is then initialised for this process, and the page directory is mapped inside it. At this point, the process is added to the Memory Manager's internal Process List. The System Page Directories are then filled (containing information about core kernel memory locations), and the locks are released.

Now that the Address Space is created, a check is made if the process is being forked, in which case the Object Table also gets cloned. *KeInitializeProcess* is called to initialise the Process in the Kernel Scheduler, which means that the Priority and Affinity are passed on as parameters. The scheduling is then saved into EPROCESS. If the process is being forked, *ObInitProcess* is called. Next, *MmInitializeProcessAddressSpace* is called. Depending on the type of Process (Boot, System, Forked or New), the Address Space is set up accordingly. The ClientID is created for the process (used for debugging) with *ExCreateHandle*, and the process is added to a Job, if it's part of one (see the last Chapter).

The PEB can now be created by using *MmCreatePeb*.

# **10.2.2 MmCreatePeb**

This API attaches itself to the target process' memory, and prepares to write the PEB structure. First, it maps the NLS Tables (Font/Character Set/Language Data) and calls *MmCreatePebOrTeb*, a helper function which simply allocates some Virtual Memory, locks it, maps it, and then unlocks it. The PEB is then initialised, with values from the default system TEB, the NLS tables and the Image Header. The API then deattaches itself from the process, and returns the address of the PEB.

The PEB is created, so it is safe to add the process to the internal Kernel Process List, called PsActiveProcessHead. *SeCreateAccessStateEx* is called to create an AccessState structure for the permissions of the Process. Then, ObInsertObject is called with the EPROCESS structure, the AccessState, and the DesiredAccess as parameters, which returns a handle to the process. This handle is the PID, and is written into User-Mode (PEB). *ObGetObjectSecurity* gets a SecurityDescriptor for the Process, and it gets passed on to *SeAccessCheck* to verify the process's rights. Finally, *KeQuerySystemTime* is called to save the Process's Create Time in the PEB. The Process is now created!

Back in CreateProcess, after the Kernel Process Object has been created, and the PEB is also loaded, *NtSetInformationProcess* is called, with the ProcessPriorityClass parameter and the priority that the process should run in. Also, if CREATE\_DEFAULT\_ERROR\_MODE is a flag in

dwCreationFlags when the CreateProcess API was called, the *NtSetInformationProcess* API is called again, with the ProcessDefaultHardErrorMode parameter. These parameters simply specify what the process should do when the system generates a Hard Error. Next, *BasePushProcessParameters* is called, which pushes some parameters into the new process.

## **10.3 BasePushProcessParameters**

Back in User-Mode, this API basically receives a bunch of parameters and writes them into the PEB, and also does some work by itself. Firstly, the DLL and EXE search path is built, as well as the Command Line, the Current Directory, the Desktop Info and the Window Title. This information is all sent to the API function *RtlCreateProcessParameters*, which puts them in an RTL\_USER\_PROCESS\_PARAMETERS Structure which is also shown in this article. The API then calls *NtAllocateVirtualMemory* to allocate a buffer for the environment block (not the PEB, but the string structure with information that the Environ\$ VB function returns, such as %SYSDIR%). *NtWriteVirtualMemory* is called to write the buffer to the process. The Process Parameter Block then gets filled in with other information, such as the console handles, the Profile flags and the window settings, if applicable. The PEB is modified to point to the structure. Following that, the Application Compatibility Data is allocated and created, and the pointer is once again written in the PEB.

*BaseCreateStack* follows, which creates the user-mode stack, followed by *BaseInitializeContext*, creating the initial thread context.

## **10.4 BaseCreateStack**

Nothing too complicated goes on here. First the Maximum Stack Size is read from the Image Header, and the Minimum Stack Size is read from the PEB. That memory is then allocated with *NtAllocateVirtualMemory*, and the StackTop is calculated and committed with a call to the *NtAllocateVirtualMemory* API again (this time with MEM\_COMMIT) as a parameter. If enough space is available, a guard page is created with *NtProtectVirtualMemory*.

The process is now created, but as said before, it is simply a dumb memory structure. No code has been executed, or even loaded. For this, the main thread must be created... *CreateProcess* calls *NtCreateThread*.

## **11. Thread Creation (***CreateProcessExW* **Part 2) [EXPERT]**

Thread Creation is the cornerstone of any code execution on the OS. Without a thread, the executable code from the image file would never be loaded, nor would any DLLs. Basically, you wouldn't even notice a file was executed, since nothing would happen. The main API responsible for creating a thread is *NtCreateThread*.

### **11.1 NtCreateThread**

Because memory allocation has already taken place, creating the main thread is a much less nasty procedure then creating the process, and is a lot simpler to understand. First of all, a reference to the Process Object is taken, and then the Thread Object itself is created, returning an ETHREAD structure. The structure is then pointed to its process, and other fields inside it, used in various places

like the Memory Manager, I/O Manager and Schedulers, are initialized. *MmCreateTeb* is then called to create the TEB, much in the same way that *MmCreatePeb* works. The exact details of this will not be mentioned, as they are extremely similar to the Process Object Creation and the author does not wish to bore the reader. The starting address of the thread is saved, and *KeInitThread* is called to initialize the thread.

## **11.1.1 KeInitThread**

The API sets the priority and affinity of the parent Process, and initializes the Thread Context. The EIP (the starting address to run) is set to *PspUserThreadStartup*, which is a Kernel Stub that will later call the real entry point of the executable file. The Thread State is now set to Initialized.

*PspLockProcessExclusive* is called to temporarily lock the Process while new operations are being done. The Active Threads field of EPROCESS is incremented by one, and the Thread is added to the Thread List of the process. *KeStartThread* is then called to set up the Thread.

## **11.1.2 KeStartThread**

Doing slightly more work then *KeInitThread*, this API also sets up a bunch of fields in ETHREAD, such as the Quantum and Scheduling Boosts. This time, the Priority and Affinity are being applied, and the IdealProcessor field chosen. The StackCount is also incremented by one.

The Process Lock is released with *PspUnlockProcessExclusive*, and checks are made to see if this is the first thread. If that's the case, then means that a process has just been created, and the Process Creation Notification is called if a driver has registered it. Likewise, if this is a Job, then it means the first element of the Job has been created, and the notification is sent. Finally, notifications for Thread Creation are also sent. If the thread was created with the Suspended flag, then *KeSuspendThread* is called.

Just like when creating a Process, *SeCreateAccessStateEx* is called, followed by *ObInsertObject* to create the final Thread Object. *KeReadyThread* is then called, which means that the Kernel can begin executing the code any second (however, not in the case of a Main Thread, because it is created with the suspended flag).

Back to *CreateProcess*, the thread is now ready so *CsrClientCallServer* is called with the BasepCreateProcess parameter, in order to register this new process and thread with the CSRSS subsystem (see my previous article on Native API for a brief overview of CSRSS).

#### **11.2 CsrClientCallServer**

Almost there! The only thing that remains left to do is to register the Process with the CSRSS Subsystem, and this API will do all the work. To begin, it will first call *AcquireProcessStructureLock* and duplicate the handles to the process. Then, it will create an internal CSRSS Structure for the process, and copy whichever information it needs from the PEB. It will set the CsrApiPort to the process's exception port, so that it can use LPC to communicate with the process and be aware of any crashes or other exceptions. If the process is being debugged, it will also set up the debug port. The internal CSRSS Thread Structure is created, and the ThreadCount and ThreadList parameters are changed accordingly, as well as in the internal CsrThreadHashTable. A PID and TID are then written in the structure, as well as the process and thread handles. Every DLL loaded in CSRSS is then notified about the creation of this new process, and the Kernel is told that the background process has been created. Finally, *ReleaseProcessStructureLock* is called.

Finally, if the Process is part of a Job (see the last Chapter), the restrictions are applied. Now that all is ready, *NtResumeThread* is called, so that the main thread can run.

### **11.3 NtResumeThread**

*NtResumeThread* is the final API when loading an executable (although it can always be called later when the process creates more threads). It basically sets the suspended state of the Thread to false, unfreezes it, and calls *KiWaitTest*, which puts the Thread in the Scheduler's Queue. At any point now, the Kernel can decide to run the Thread. The API then calls *KiExitDispatcher*, and new threads can be scheduled. When the Scheduler runs the thread, it will execute at *PspUserThreadStartup* (remember that's what *NtCreateThread* set the initial execution pointer to).

The startup routine will call the PE Loader to actually load the code, map the DLLs, and execute the file, by calling *LdrInitialize*, so this is the last API remaining to look at.